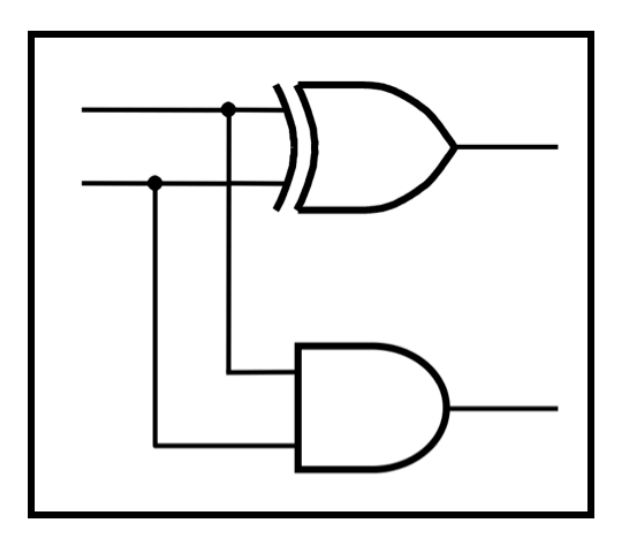

# **CprE 281: Digital Logic**

#### **Instructor: Alexander Stoytchev**

#### **http://www.ece.iastate.edu/~alexs/classes/**

# **Signed Numbers**

*CprE 281: Digital Logic Iowa State University, Ames, IA Copyright © Alexander Stoytchev* 

# **Administrative Stuff**

- **HW5 is out**
- **It is due on Monday Oct 5 @ 4pm.**
- **Please write clearly on the first page (in block capital letters) the following three things:** 
	- ! **Your First and Last Name**
	- ! **Your Student ID Number**
	- ! **Your Lab Section Letter**

# **Administrative Stuff**

- **Labs Next Week**
- **Mini-Project**
- **This one is worth 3% of your grade.**
- **Make sure to get all the points.**
- **http://www.ece.iastate.edu/~alexs/classes/ 2015\_Fall\_281/labs/Project-Mini/**

# **Quick Review**

# **Adding two bits (there are four possible cases)**

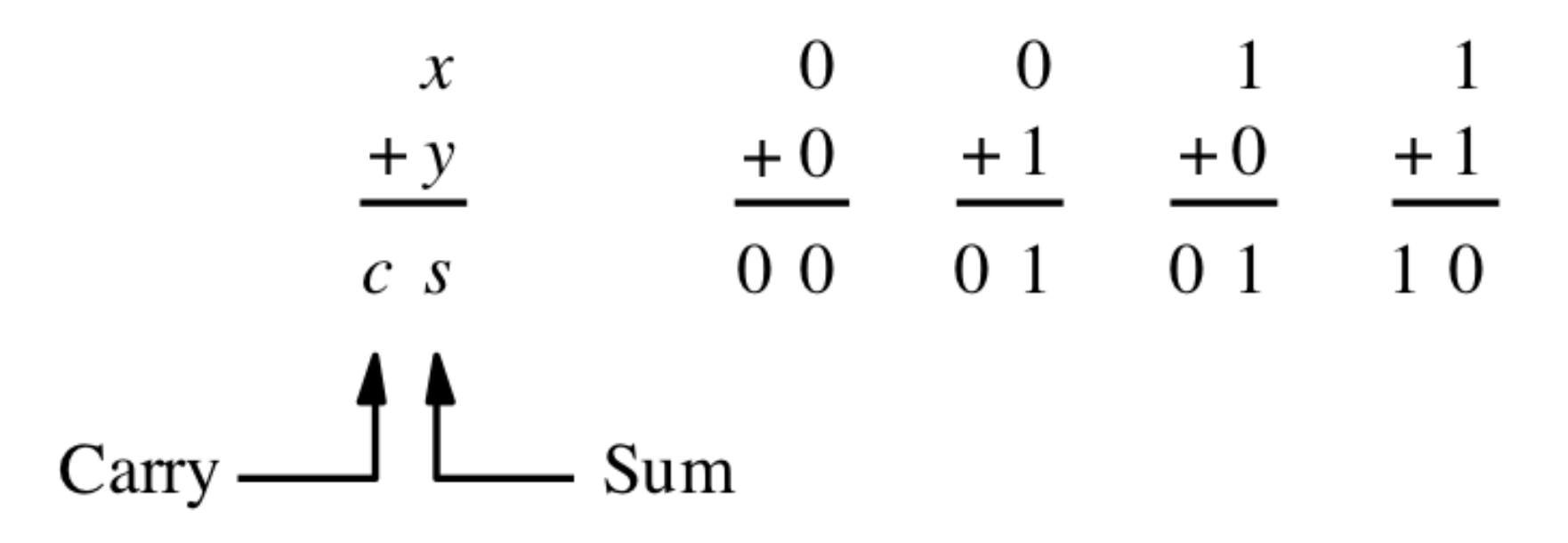

[ Figure 3.1a from the textbook ]

# **Adding two bits (the truth table)**

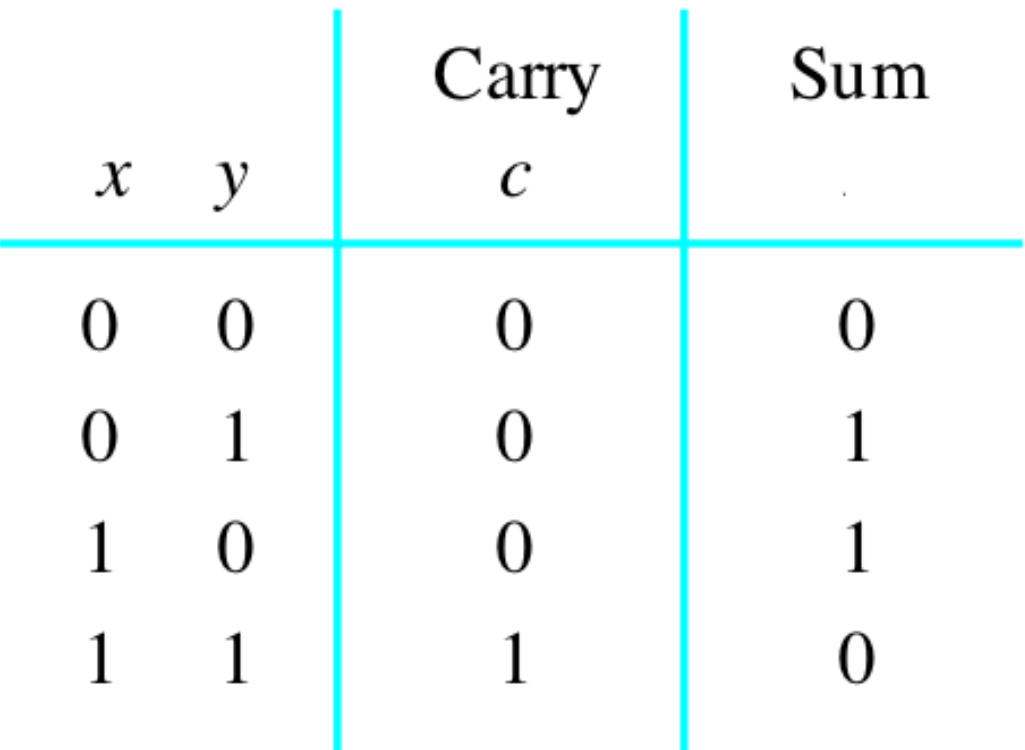

# **Adding two bits (the logic circuit)**

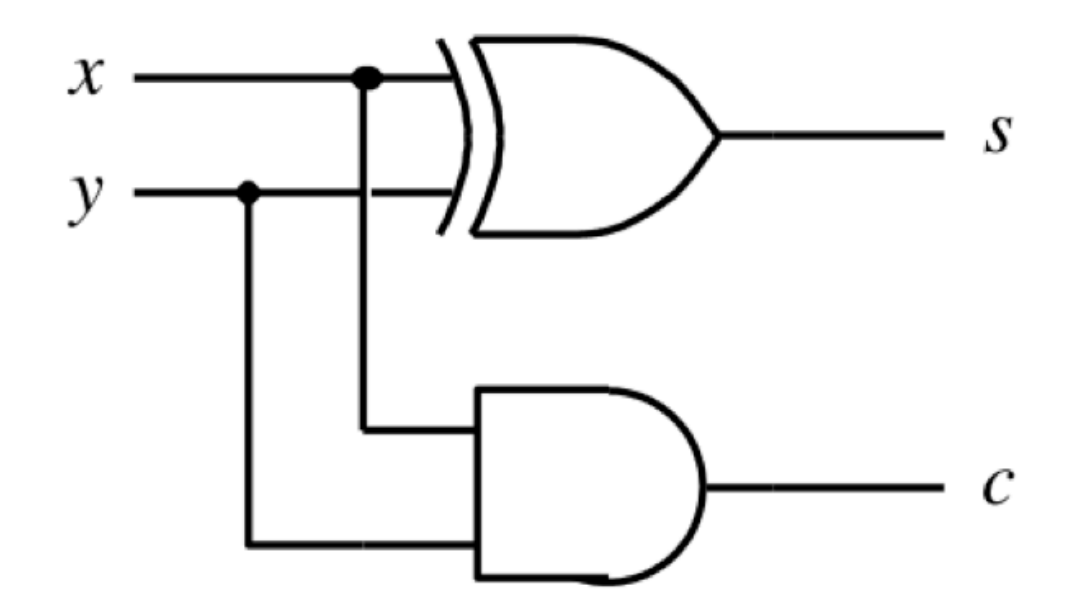

[ Figure 3.1c from the textbook ]

#### **The Half-Adder**

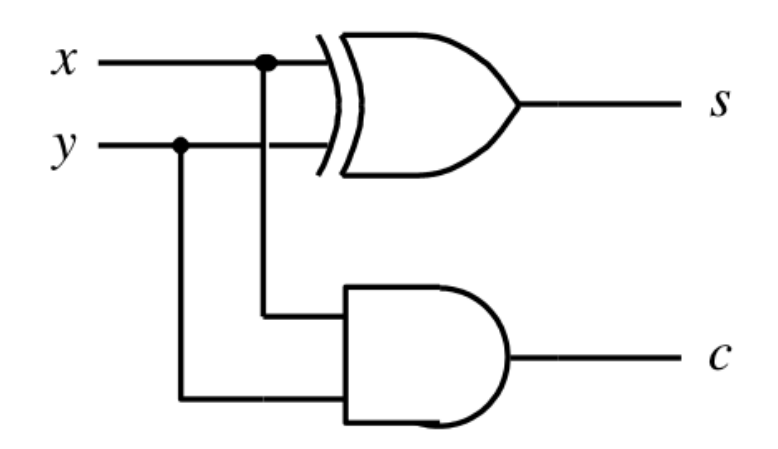

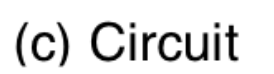

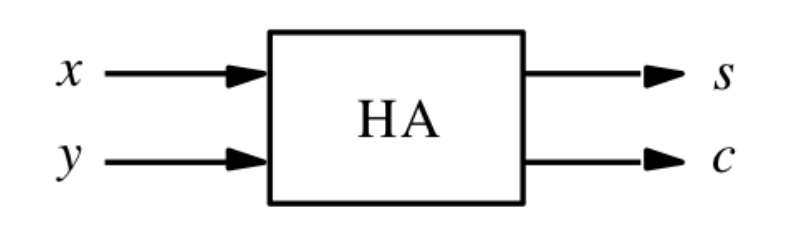

(d) Graphical symbol

[ Figure 3.1c-d from the textbook ]

### **Addition of multibit numbers**

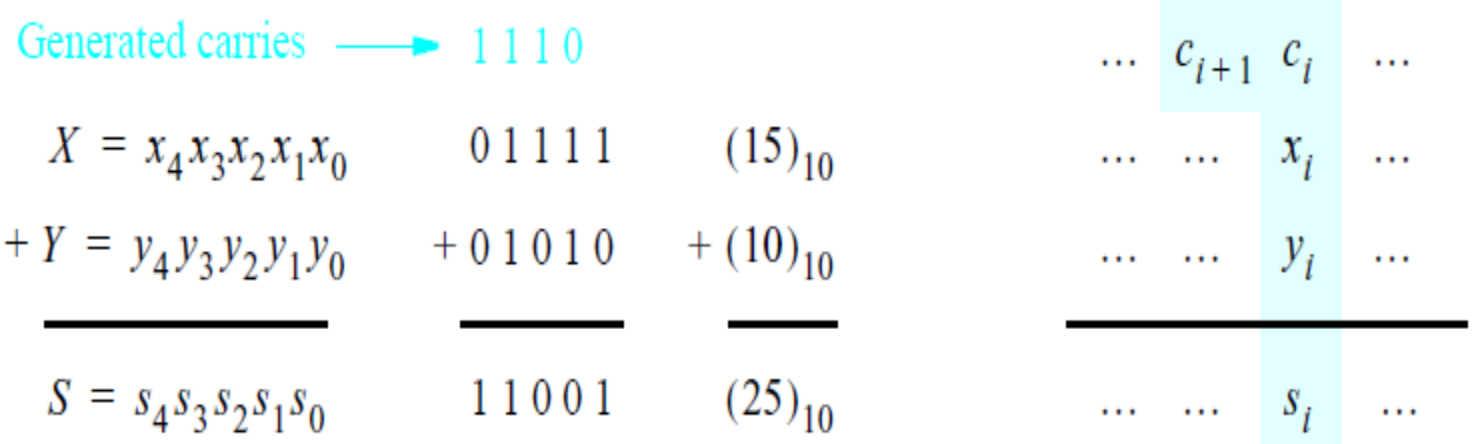

Bit position *i* 

[ Figure 3.2 from the textbook ]

$$
\begin{array}{c c c c} & x_2 & x_1 & x_0 \\ & & y_2 & y_1 & y_0 \\ \hline & & & s_2 & s_1 & s_0 \end{array}
$$

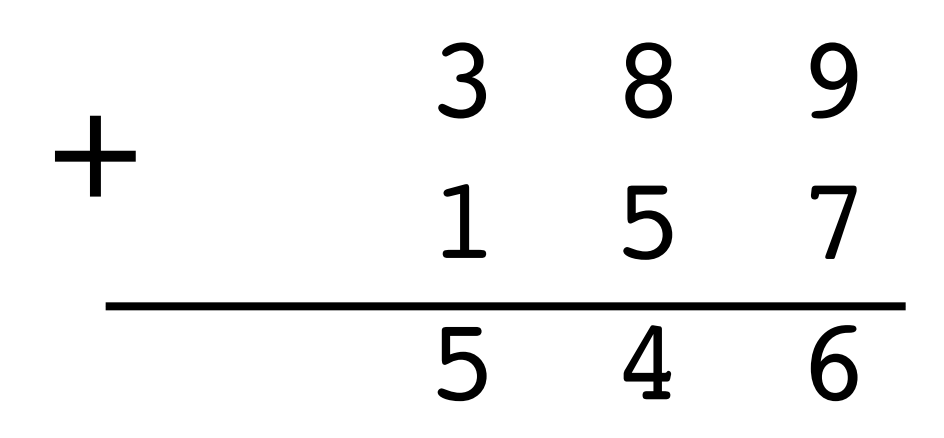

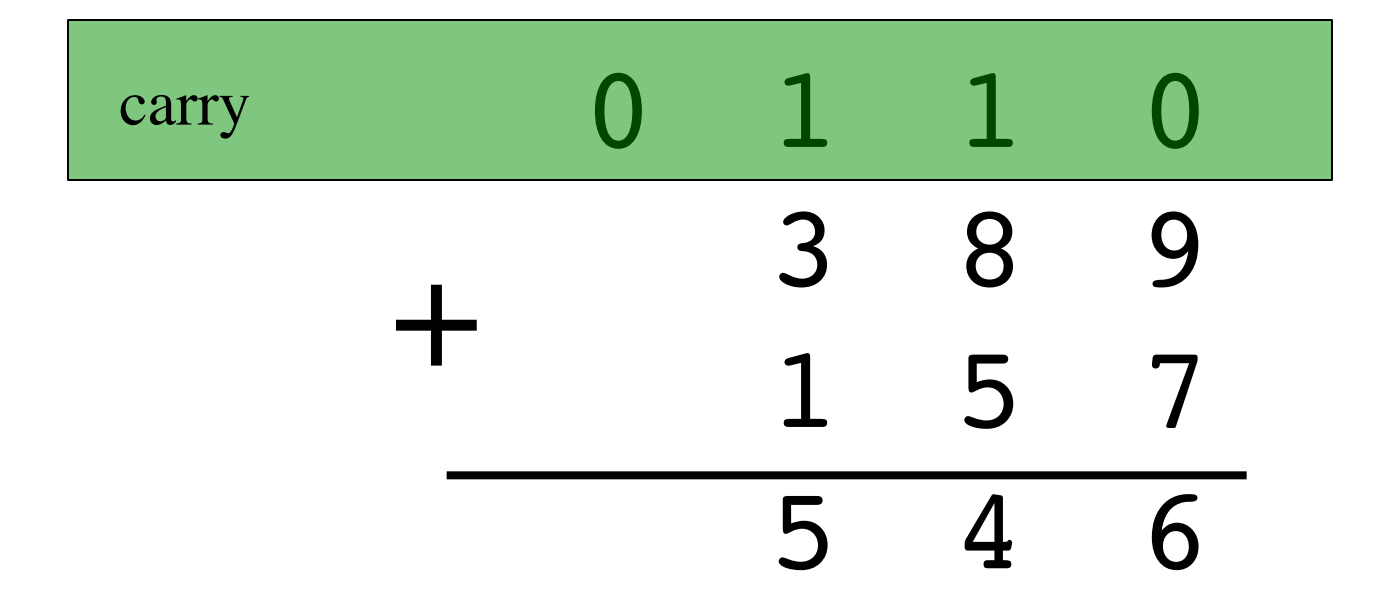

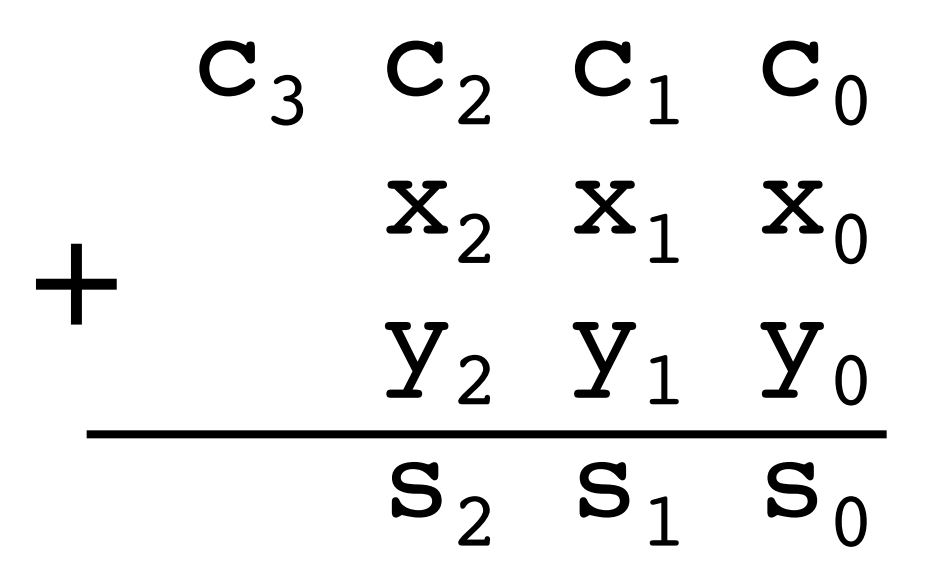

### **Problem Statement and Truth Table**

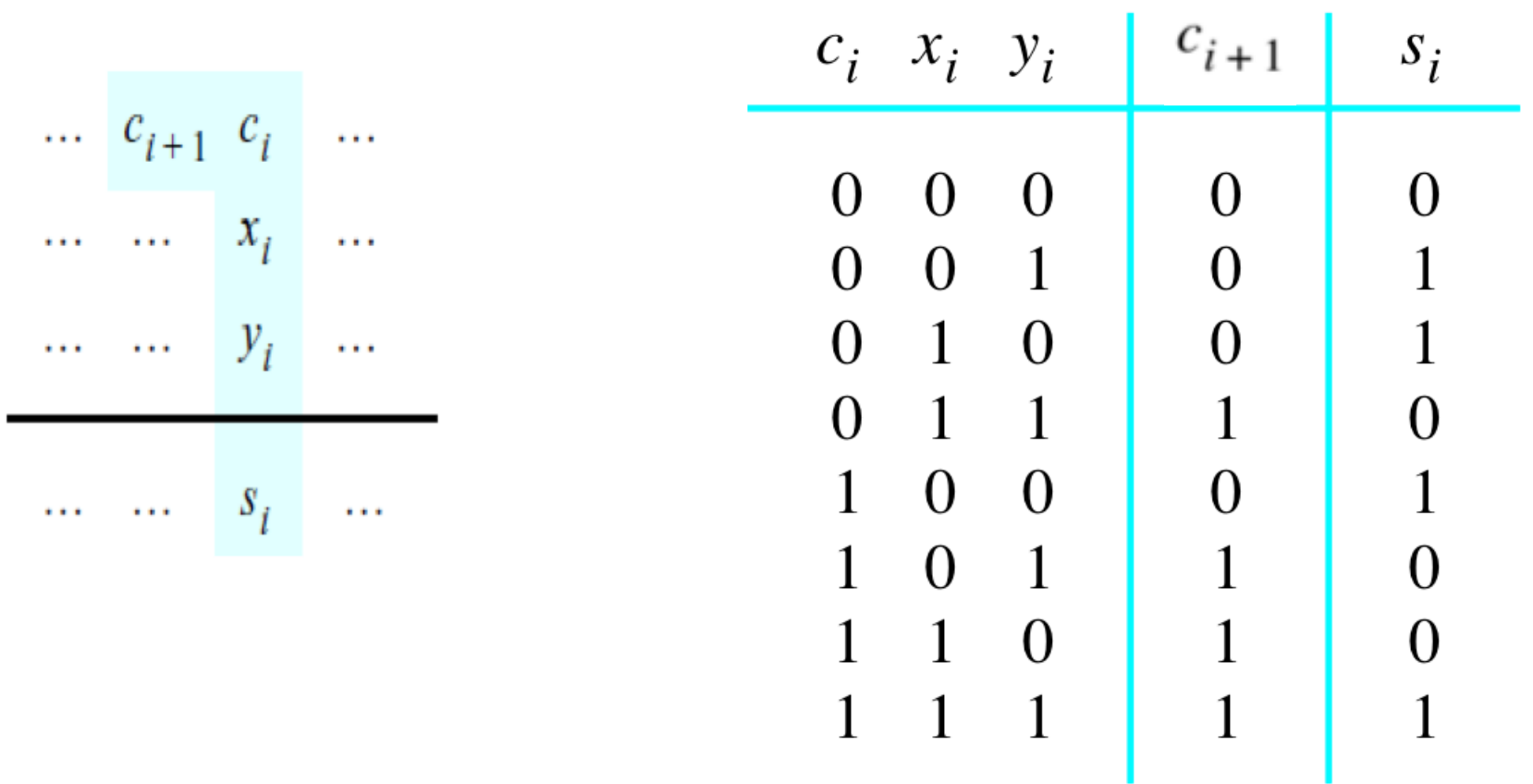

[ Figure 3.2b from the textbook ] [ Figure 3.3a from the textbook ]

### **Let's fill-in the two K-maps**

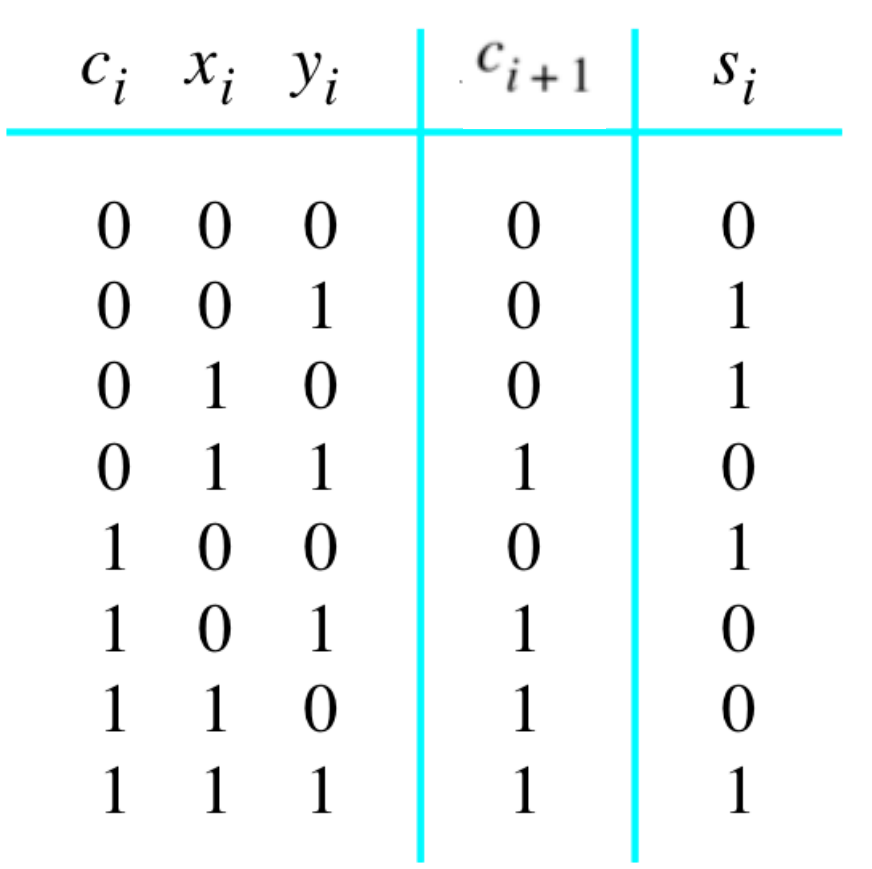

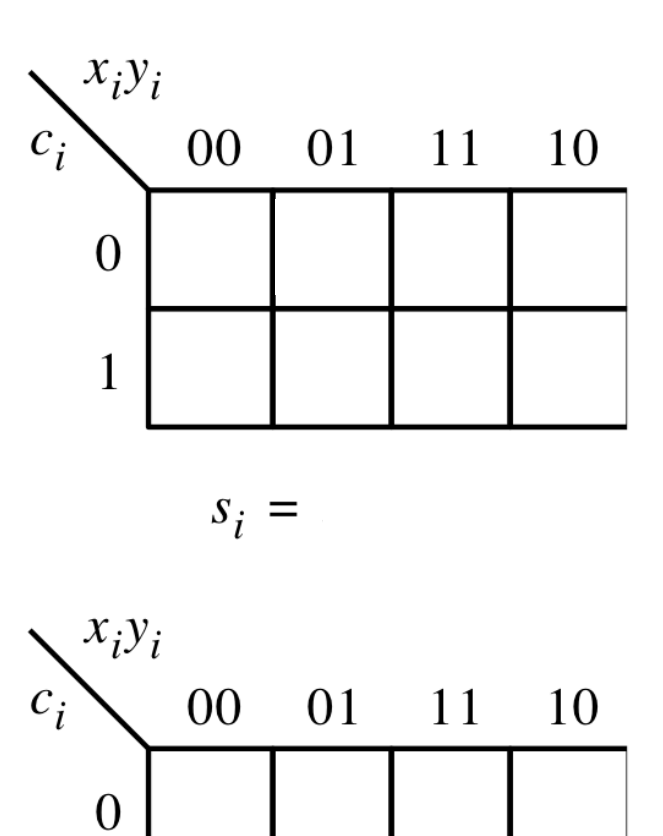

 $c_{i+1} =$ 

 $\mathbf{1}$ 

[ Figure 3.3a-b from the textbook ]

#### **Let's fill-in the two K-maps**

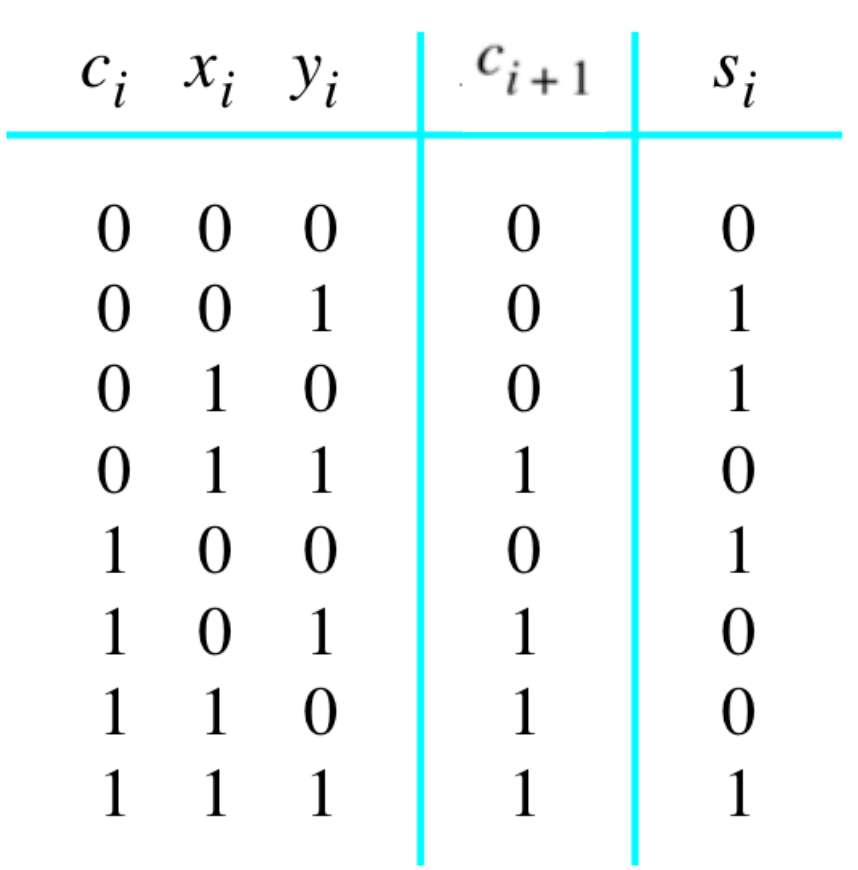

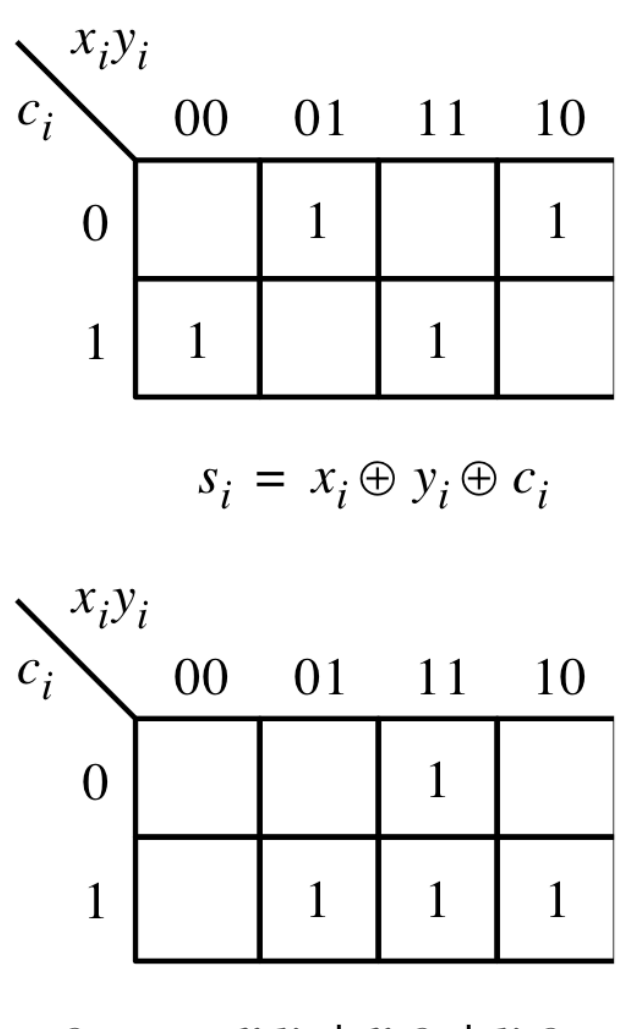

 $c_{i+1} = x_i y_i + x_i c_i + y_i c_i$ 

[ Figure 3.3a-b from the textbook ]

### **The circuit for the two expressions**

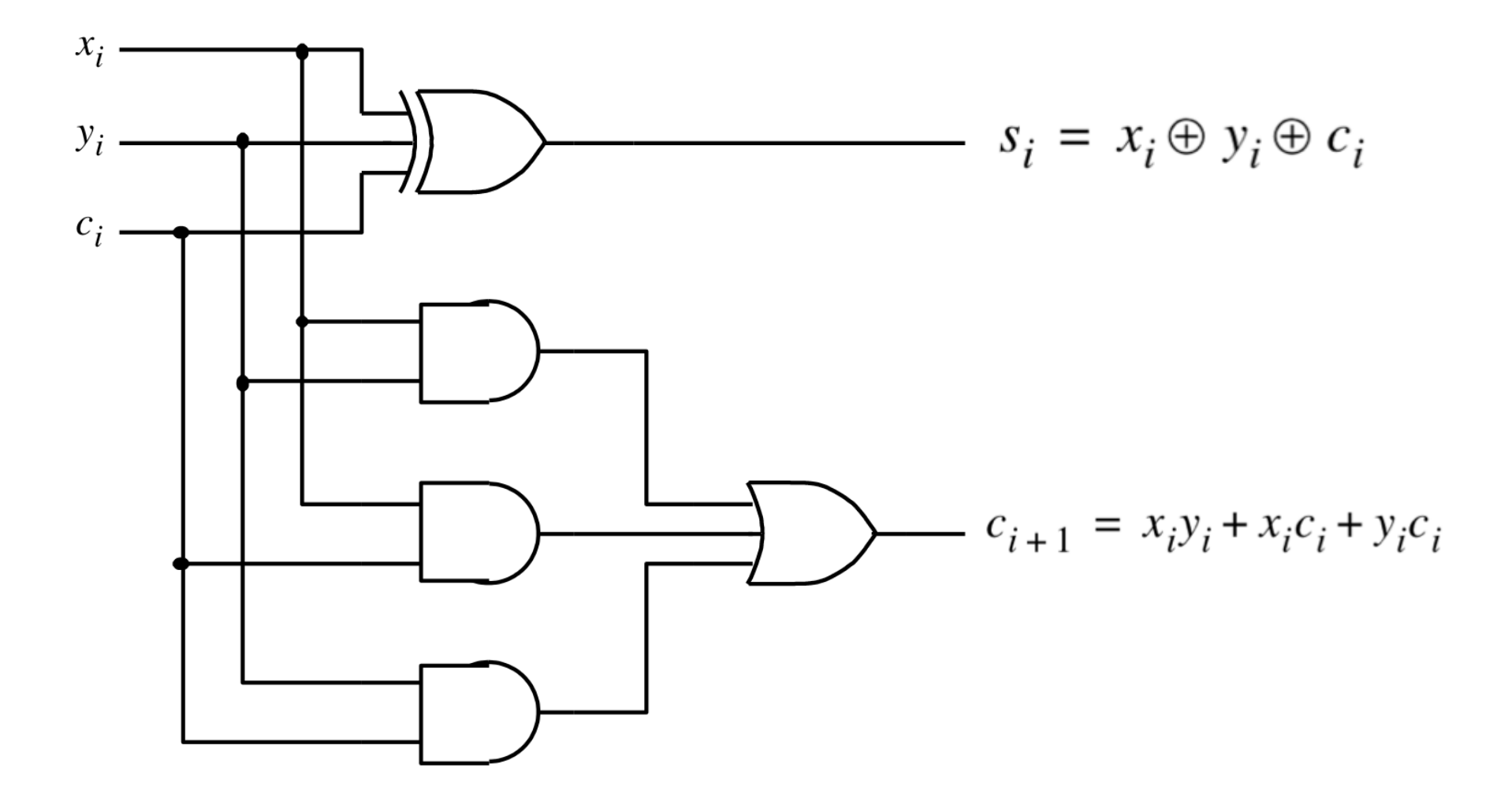

[ Figure 3.3c from the textbook ]

### **This is called the Full-Adder**

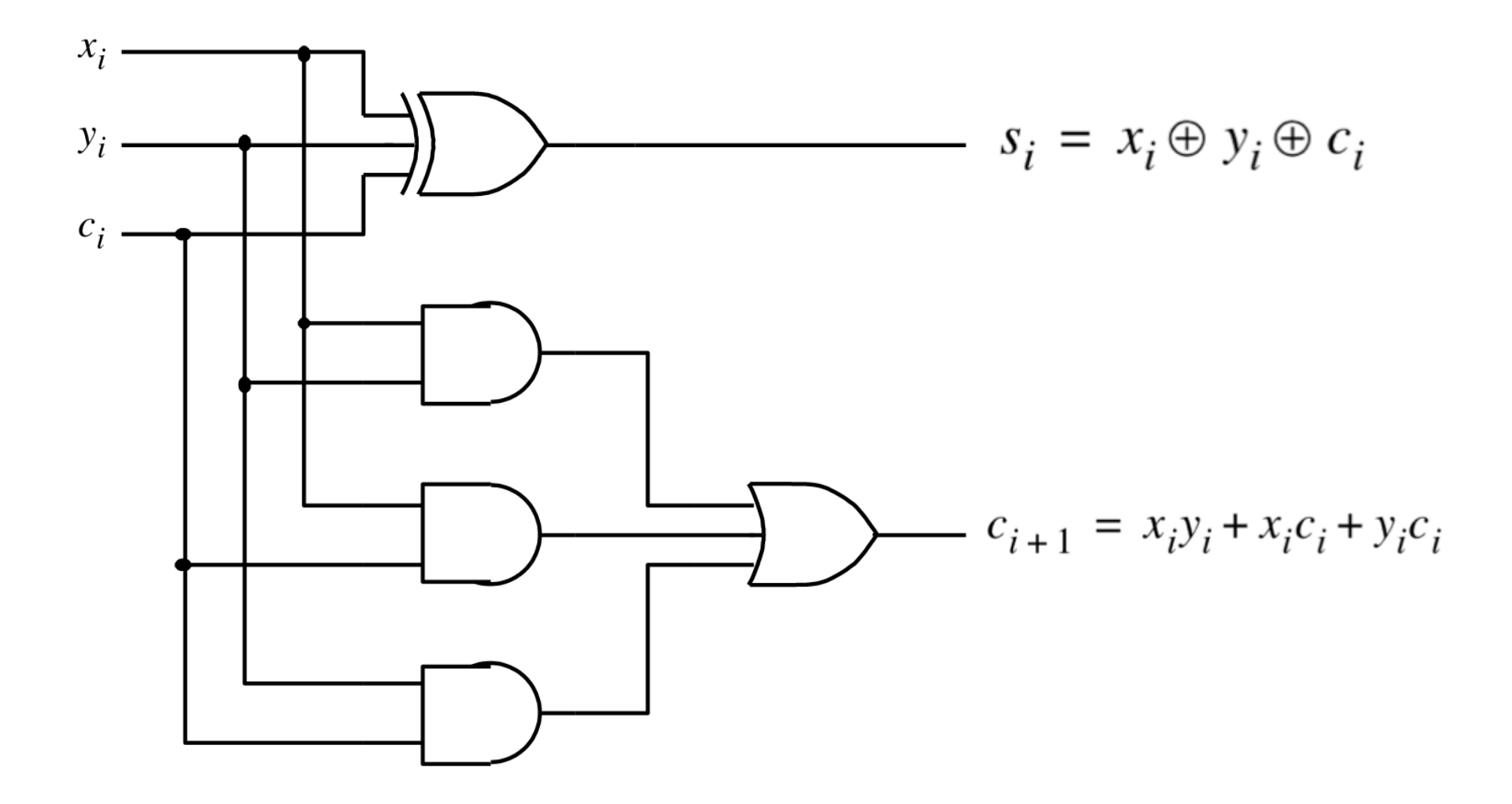

[ Figure 3.3c from the textbook ]

# **XOR Magic**  (s<sub>i</sub> can be implemented in two different ways)  $s_i = x_i \oplus y_i \oplus c_i$

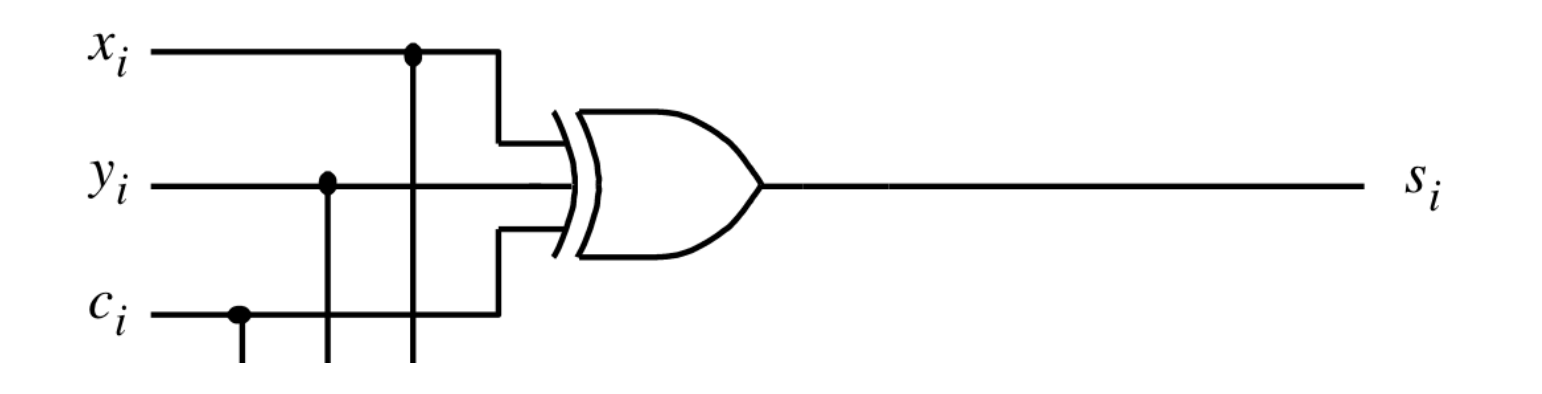

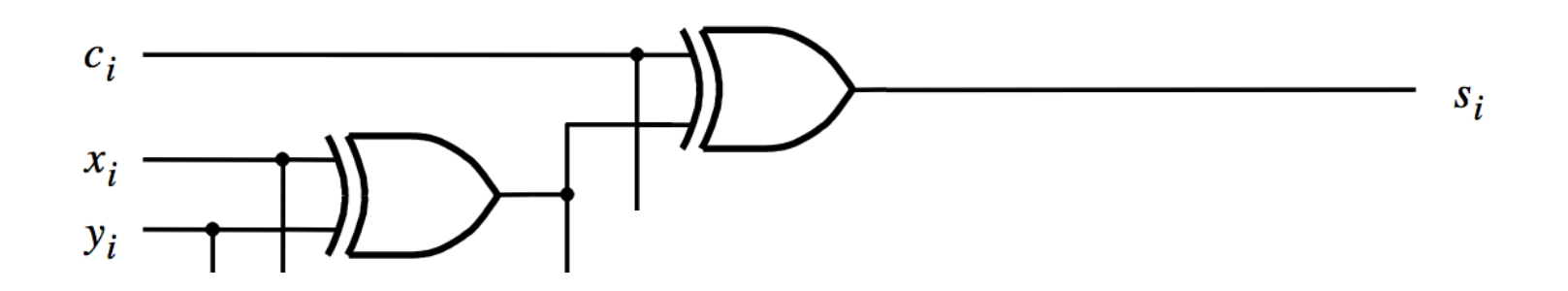

# **A decomposed implementation of the full-adder circuit**

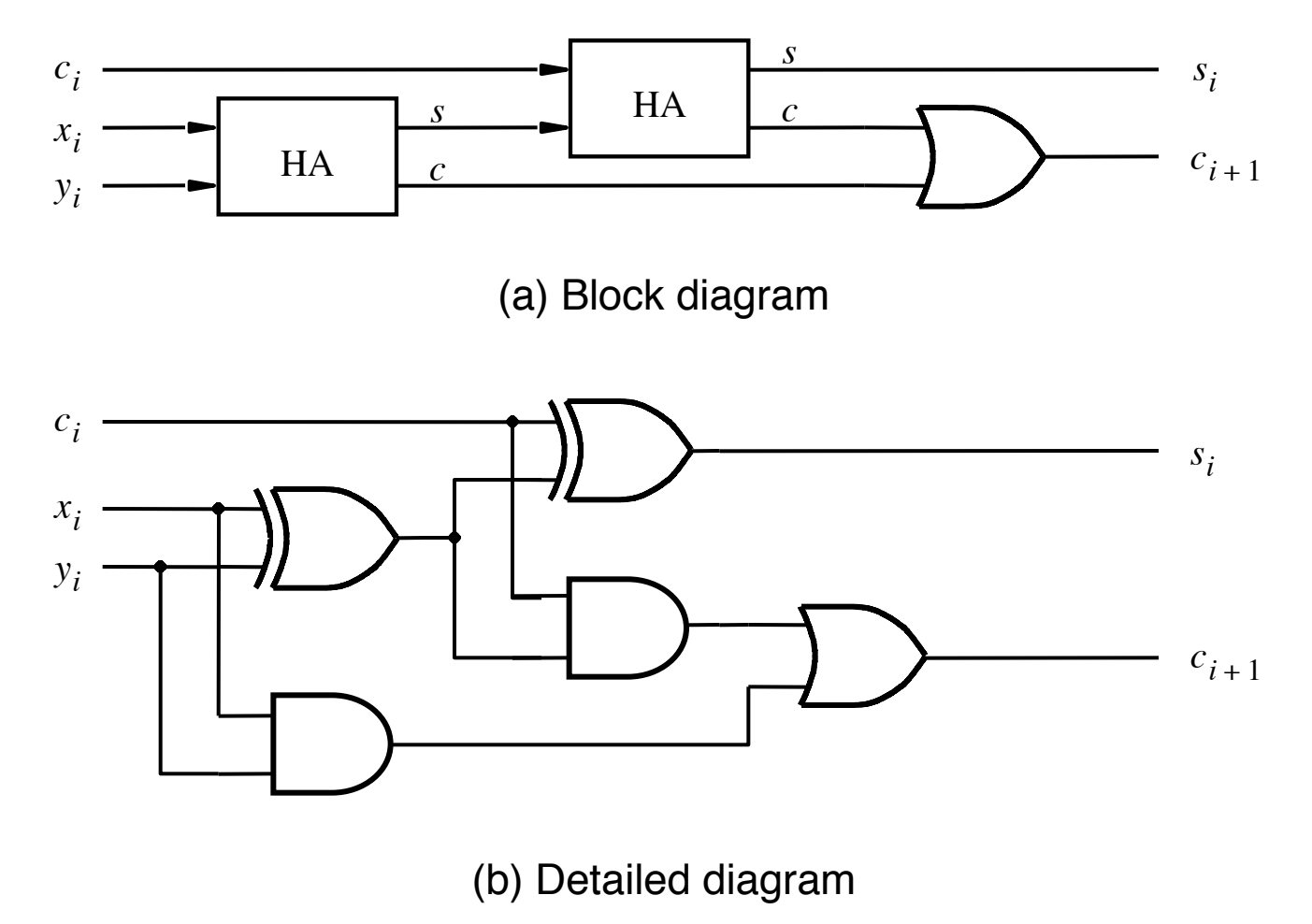

[ Figure 3.4 from the textbook ]

#### **The Full-Adder Abstraction**

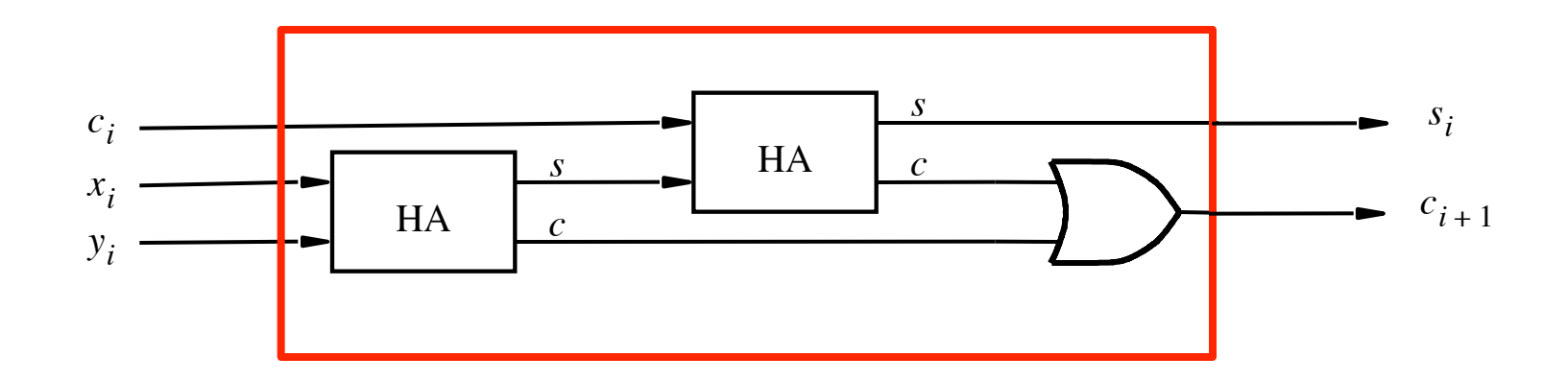

#### **The Full-Adder Abstraction**

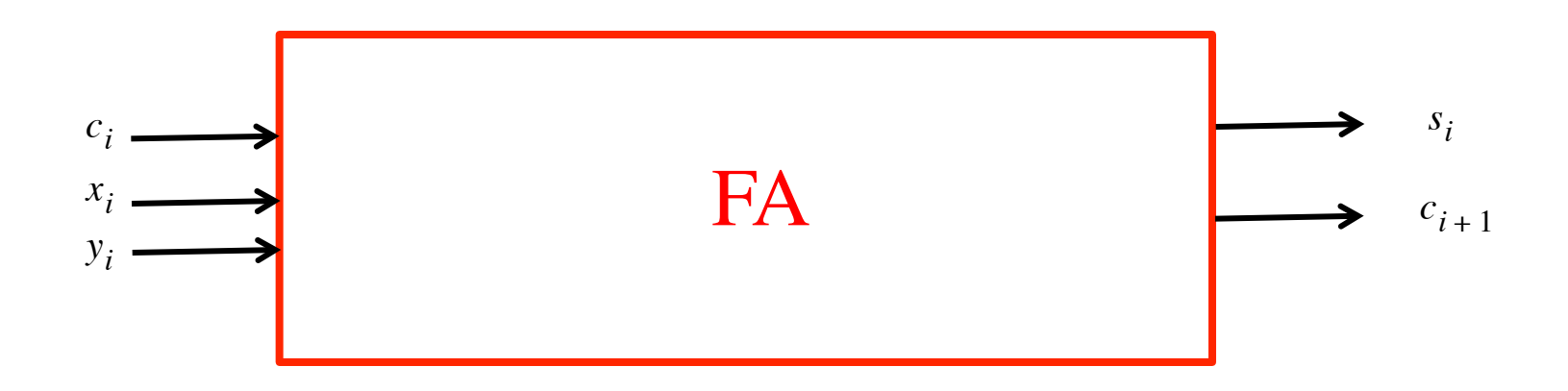

### We can place the arrows anywhere

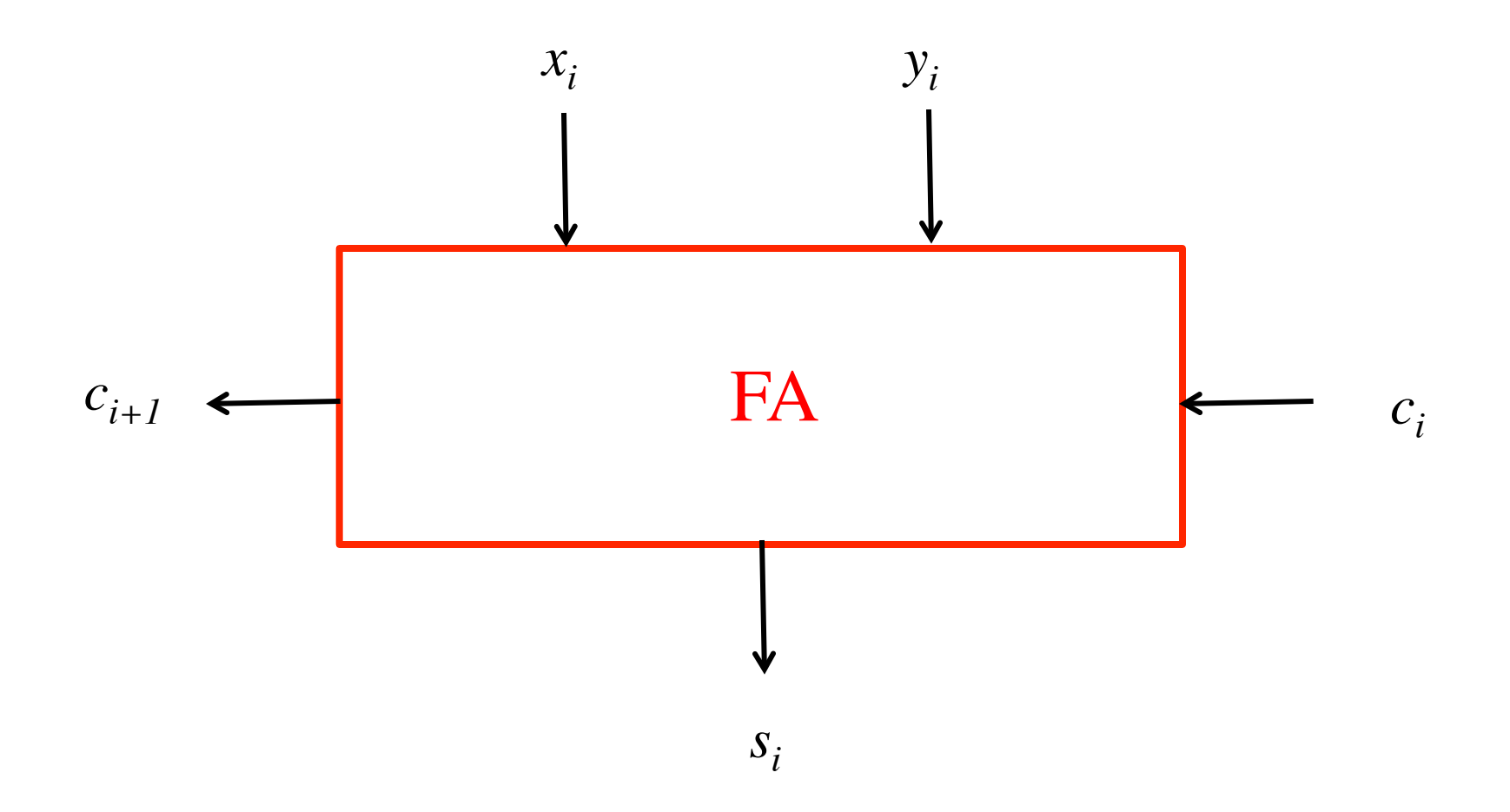

## *n***-bit ripple-carry adder**

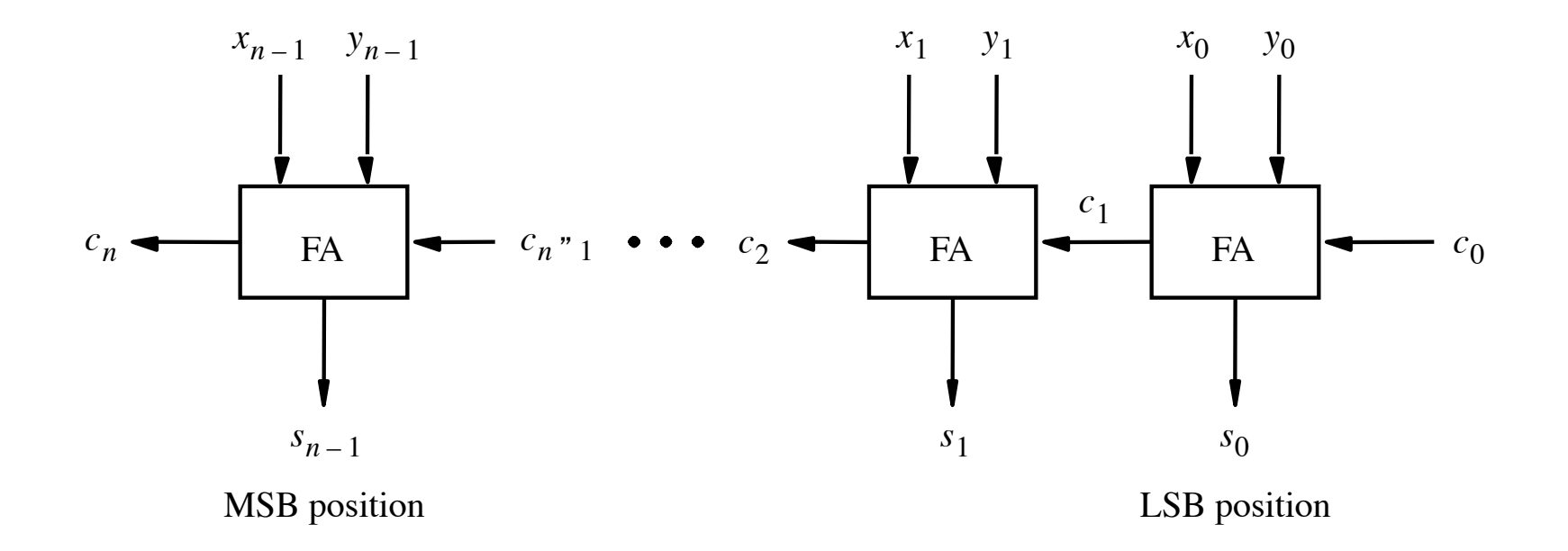

[ Figure 3.5 from the textbook ]

### *n***-bit ripple-carry adder abstraction**

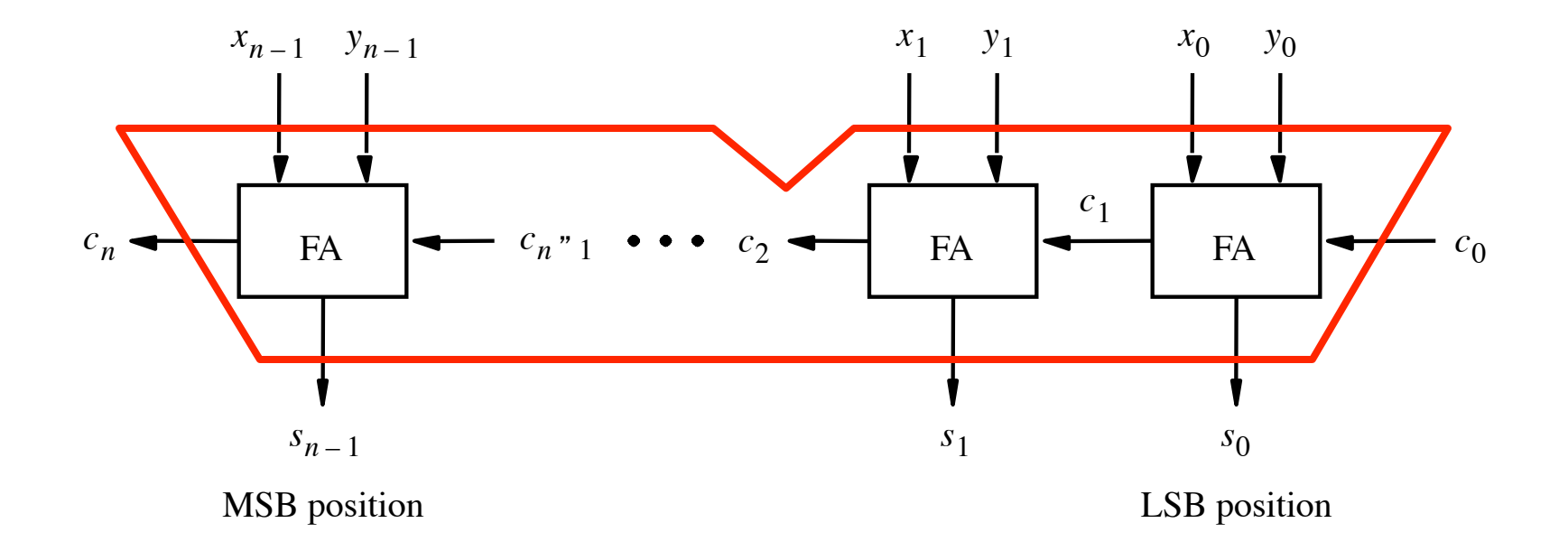

### n-bit ripple-carry adder abstraction

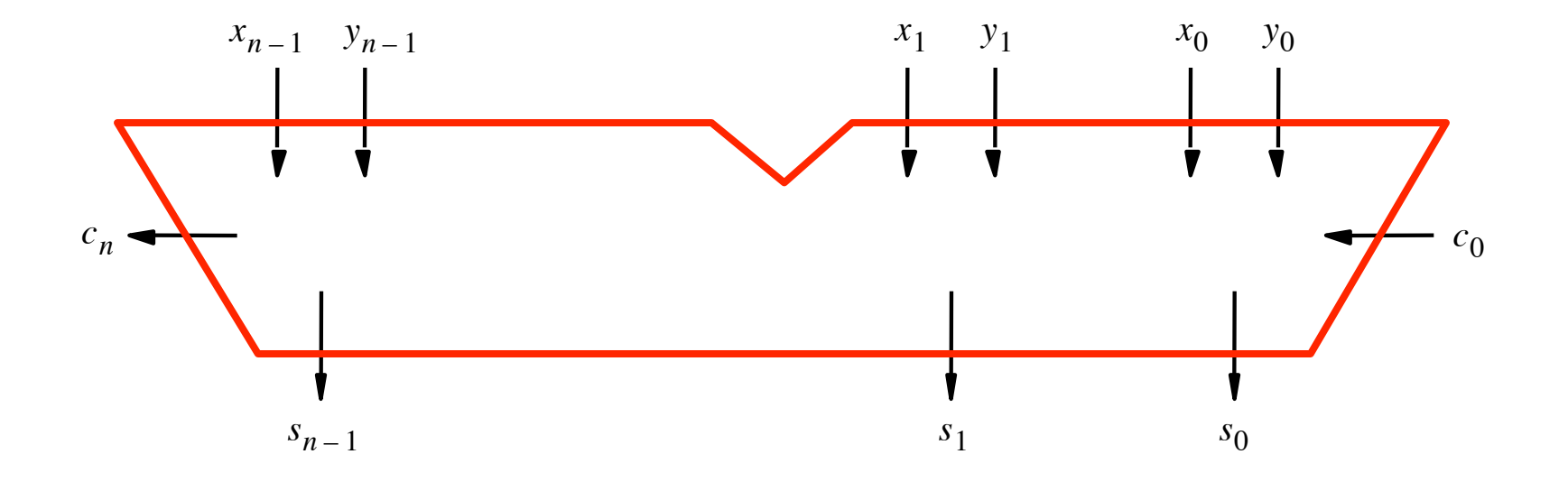

#### The x and y lines are typically grouped together for better visualization, but the underlying logic remains the same

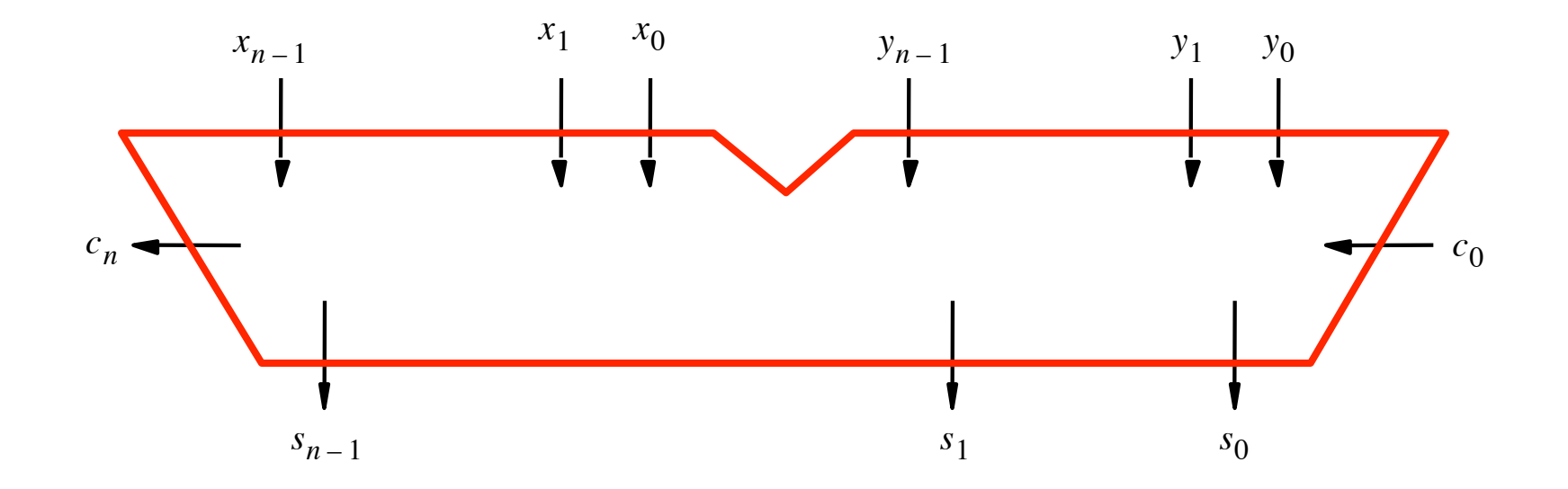

39  $-15$ ??

39  $-15$ 24

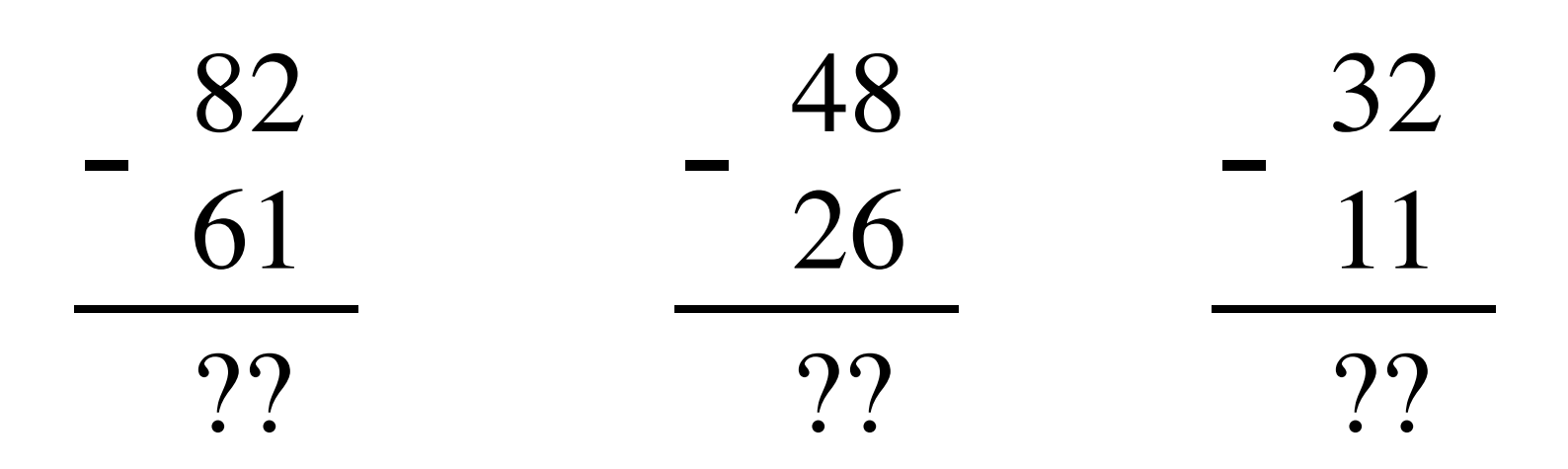

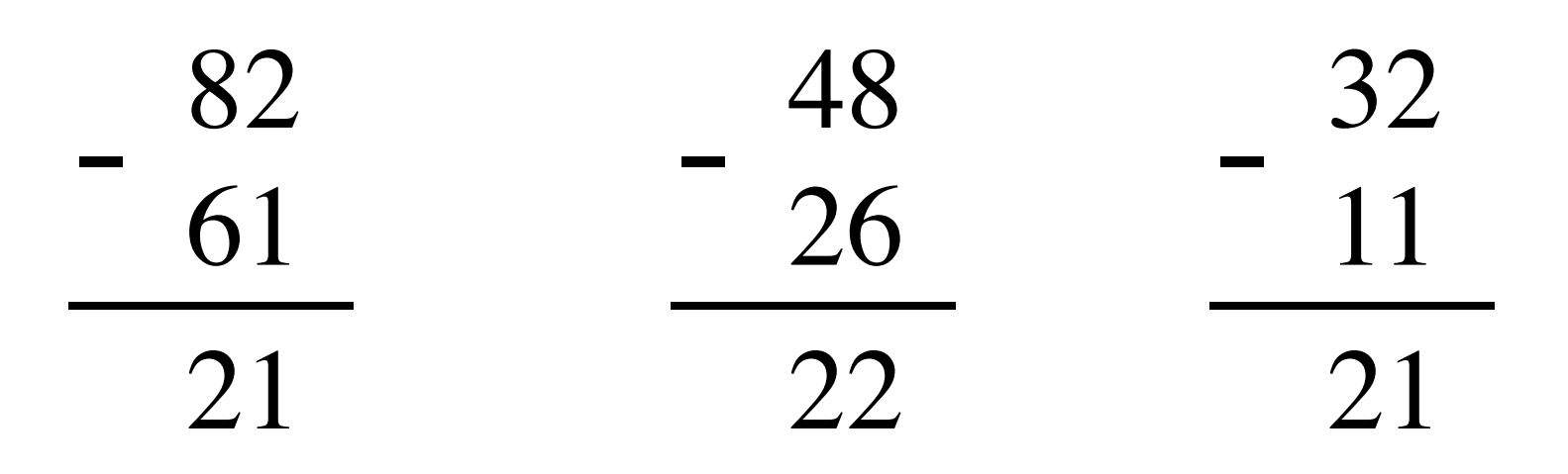

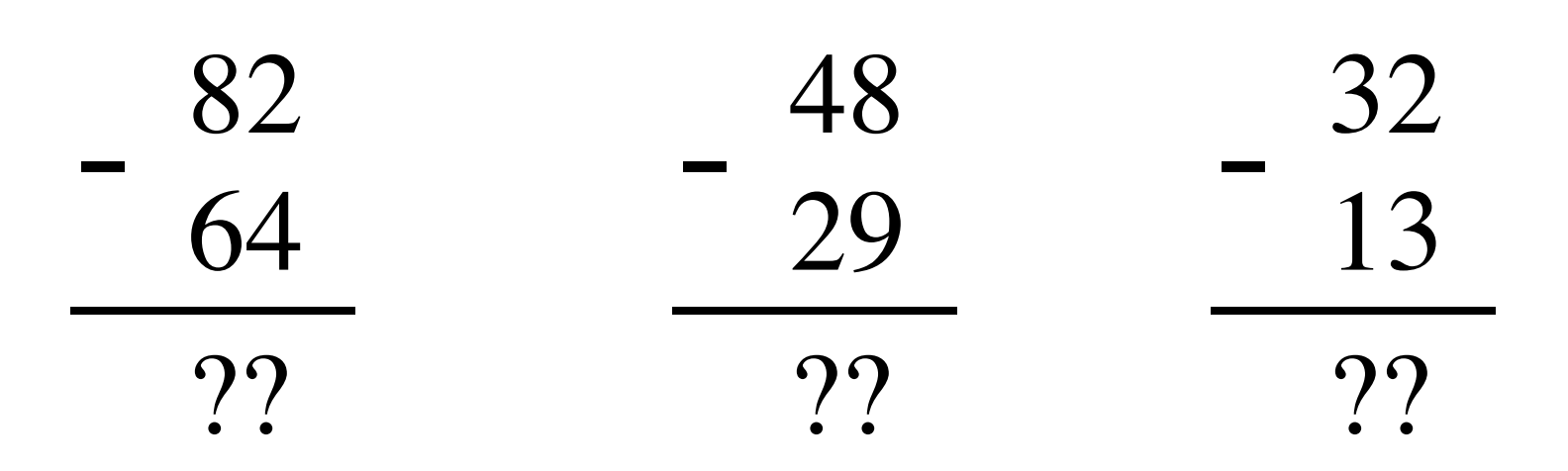

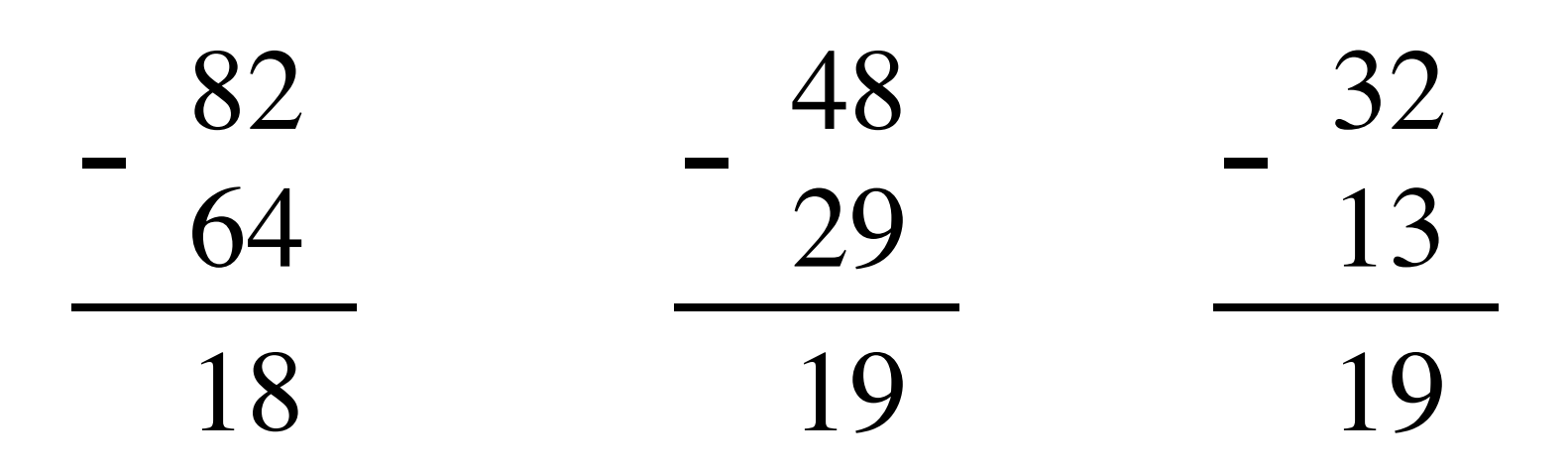
#### **The problems in which row are easier to calculate?**

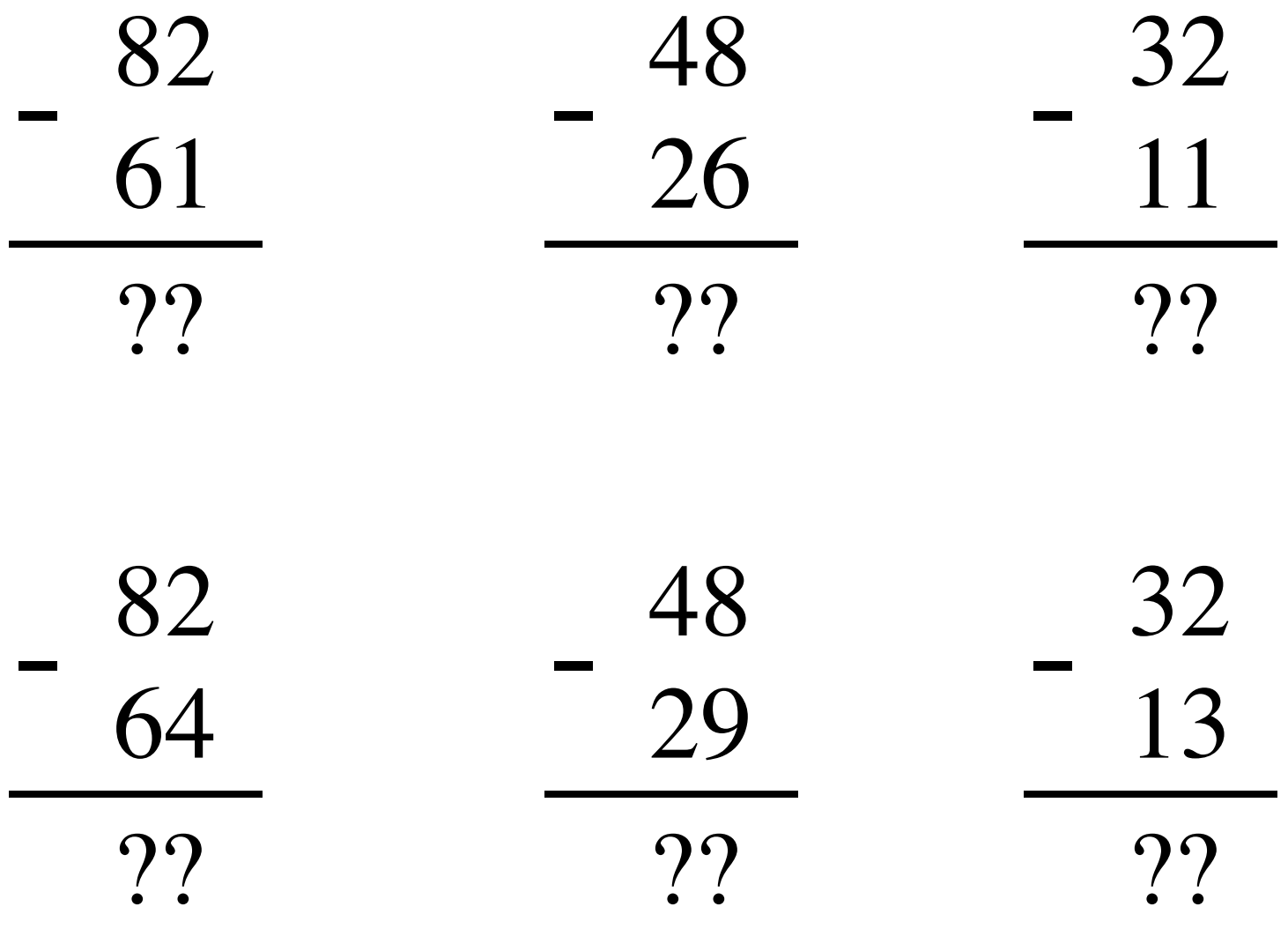

#### **The problems in which row are easier to calculate?**

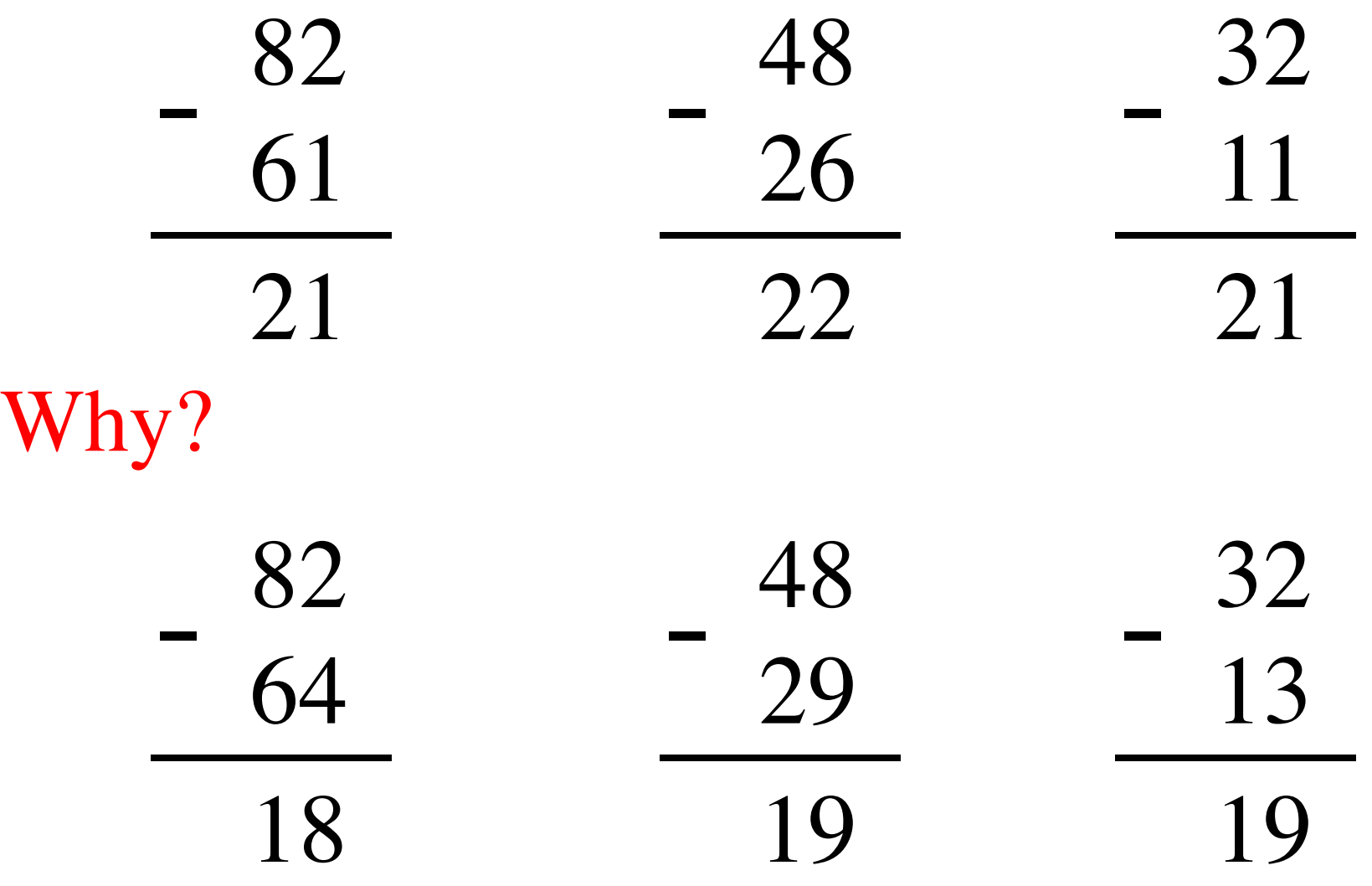

## $82 - 64 = 82 + 100 - 100 - 64$

## $82 - 64 = 82 + 100 - 100 - 64$

 $= 82 + (100 - 64) - 100$ 

## $82 - 64 = 82 + 100 - 100 - 64$

 $= 82 + (100 - 64) - 100$  $= 82 + (99 + 1 - 64) - 100$ 

## $82 - 64 = 82 + 100 - 100 - 64$

 $= 82 + (100 - 64) - 100$ 

 $= 82 + (99 + 1 - 64) - 100$ 

 $= 82 + (99 - 64) + 1 - 100$ 

## $82 - 64 = 82 + 100 - 100 - 64$

# $= 82 + (100 - 64) - 100$

 $= 82 + (99 + 1 - 64) - 100$ 

Does not require borrows

$$
= 82 + (99 - 64) + 1 - 100
$$

## **9's Complement (subtract each digit from 9)**

99  $- \frac{99}{64}$ 35

## **10's Complement (subtract each digit from 9 and add 1 to the result)**

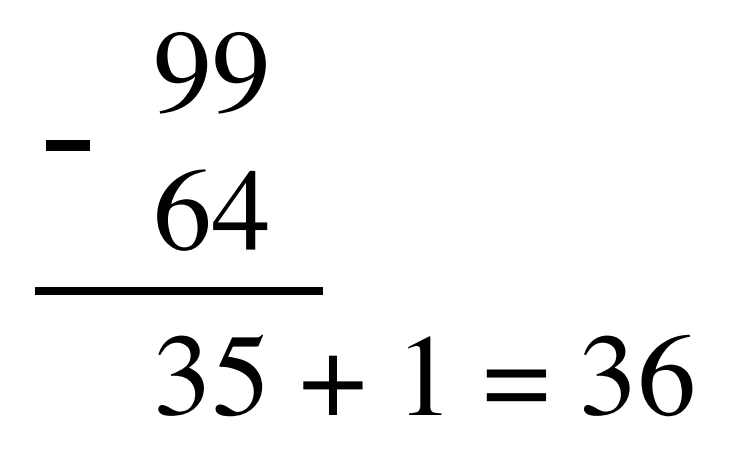

# $82 - 64 = 82 + (99 - 64) + 1 - 100$

9's complement

 $82 - 64 = 82 + (99 - 64) + 1 - 100$ 

9's complement

 $82 - 64 = 82 + (99 - 64) + 1 - 100$ 

 $= 82 + 35 + 1 - 100$ 

9's complement

$$
82 - 64 = 82 + (99 - 64) + 1 - 100
$$
  
= 82 + (35 + 1) - 100

9's complement

$$
82 - 64 = 82 + (99 - 64) + 1 - 100
$$
  
= 82 + (35 + 1) - 100

 $= 82 + 36 - 100$ // add the first two

9's complement

$$
82 - 64 = 82 + (99 - 64) + 1 - 100
$$
  
= 82 + (35 + 1) - 100

 $= 18$ 

 $= 82 + 36 - 100$ // add the first two

 $= 118 - 100$ // delete the leading 1

#### **Formats for representation of integers**

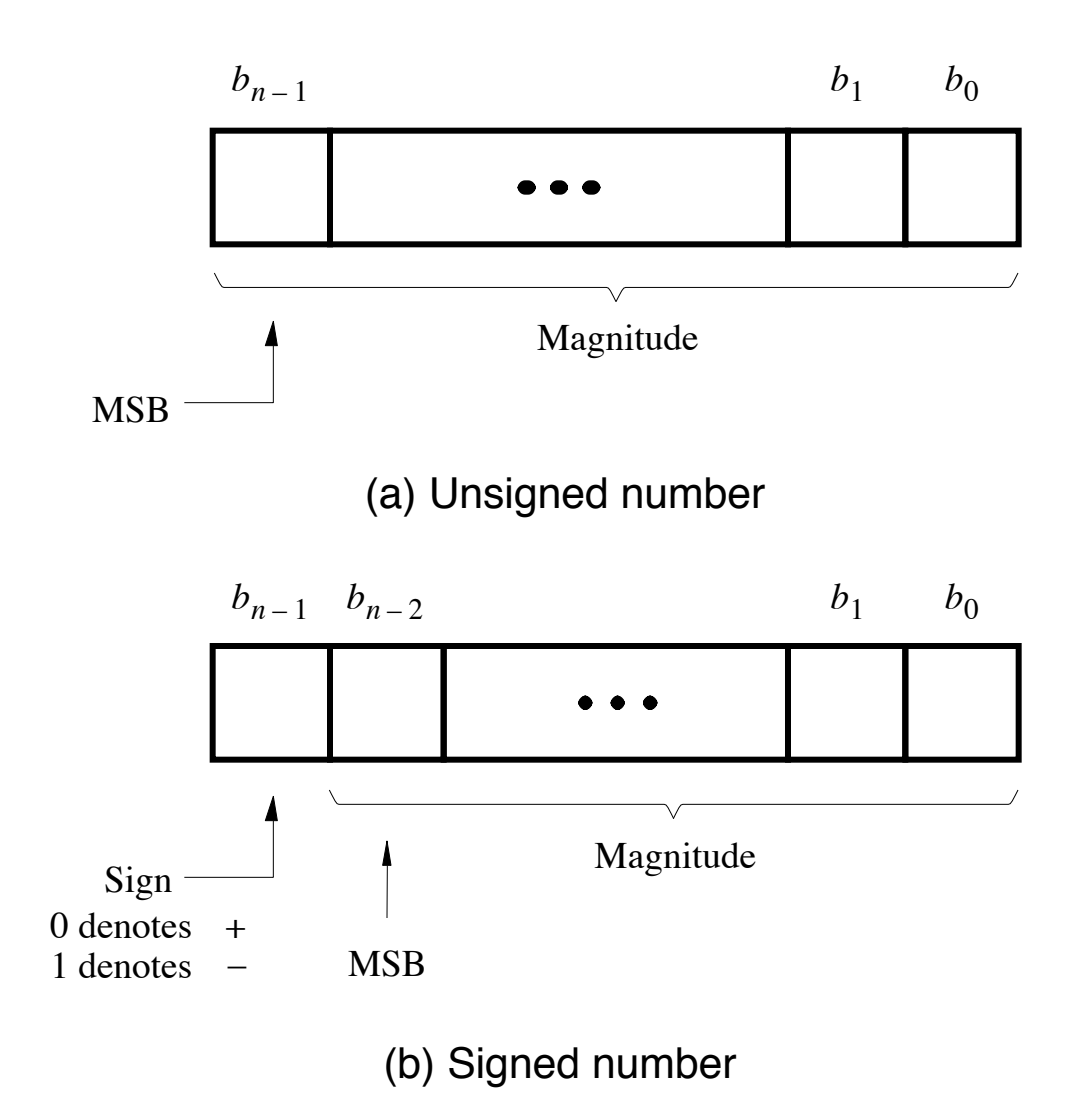

[ Figure 3.7 from the textbook ]

#### **Negative numbers can be represented in following ways**

- Sign and magnitude
- •1's complement
- •2's complement

## **1**'**s complement**

Let K be the negative equivalent of an n-bit positive number P.

Then, in 1's complement representation K is obtained by subtracting P from  $2<sup>n</sup> - 1$ , namely

$$
K = (2n - 1) - P
$$

This means that K can be obtained by inverting all bits of P.

#### **Find the 1**'**s complement of …**

0 1 0 1 0 1 0 0 1 0

0 0 1 1 1 0 1 1 1

#### **Find the 1**'**s complement of …**

0 1 0 1 0 1 0 0 1 0 1 0 1 0 1 1 0 1

0 0 1 1 1 0 1 1 1 1 1 0 0 1 0 0 0

Just flip 1's to 0's and vice versa.

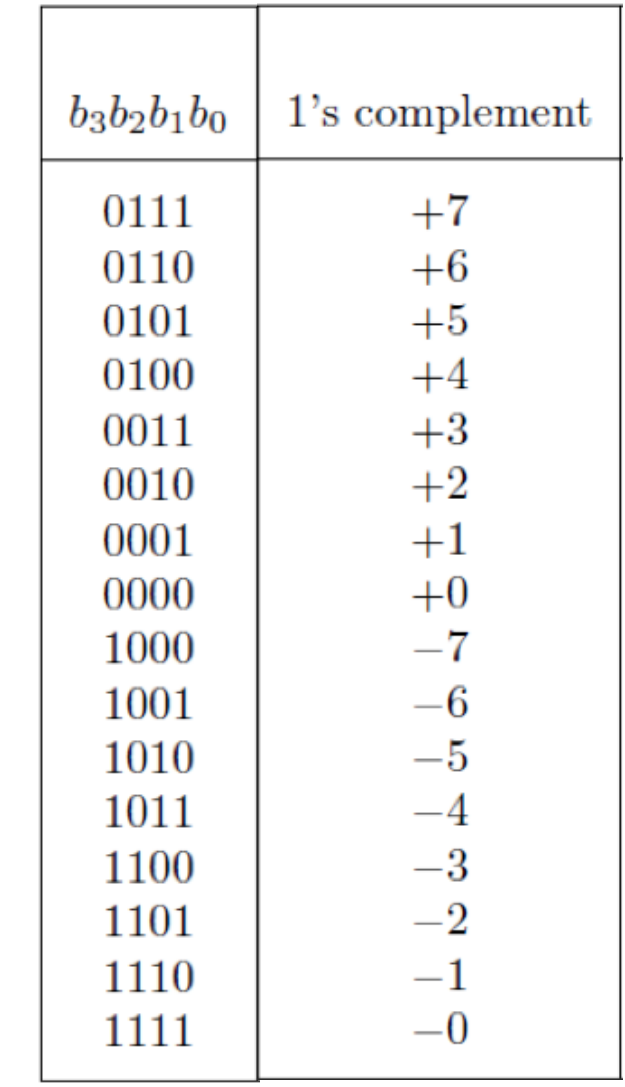

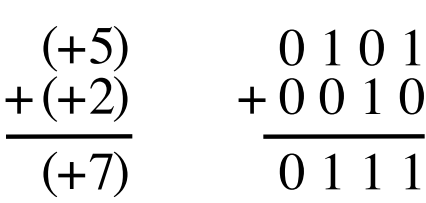

[ Figure 3.8 from the textbook ]

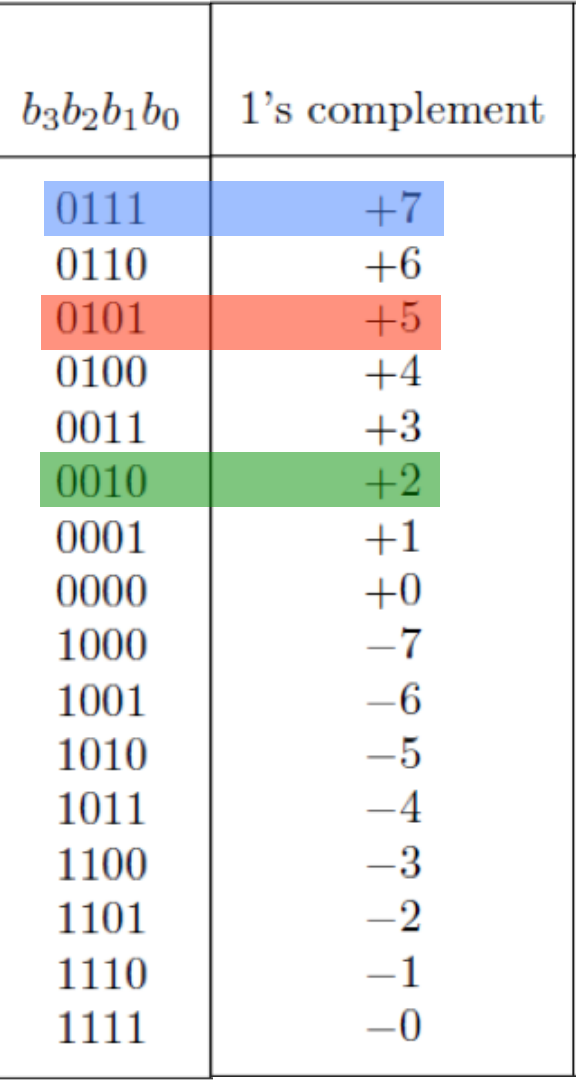

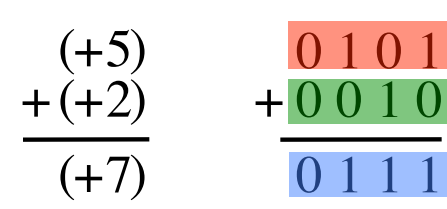

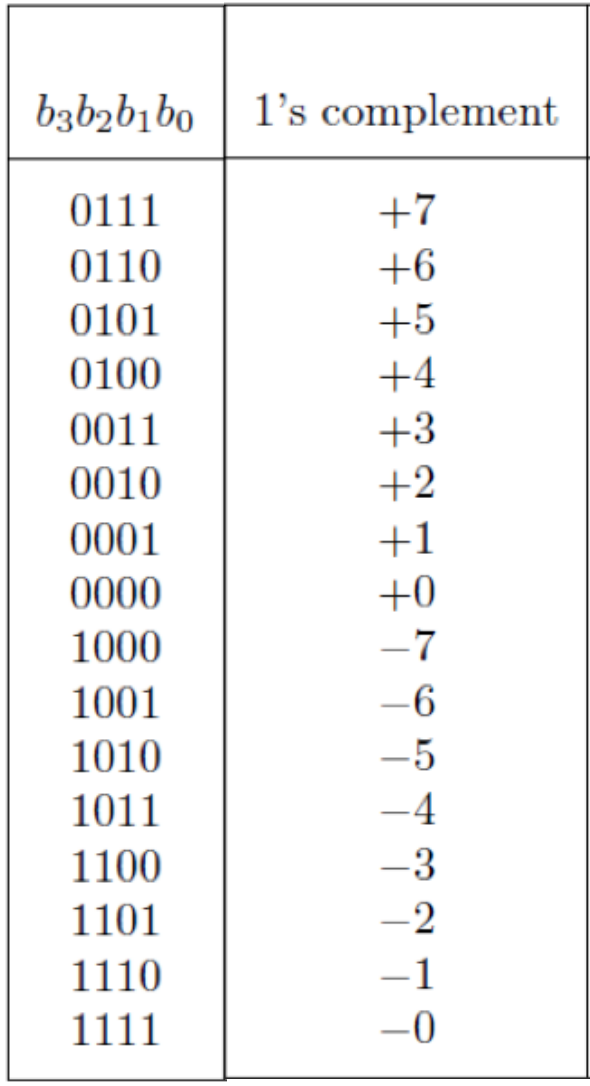

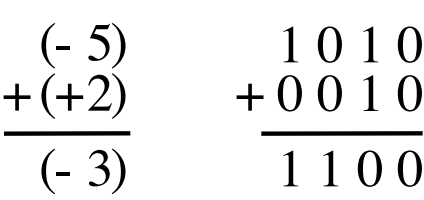

[ Figure 3.8 from the textbook ]

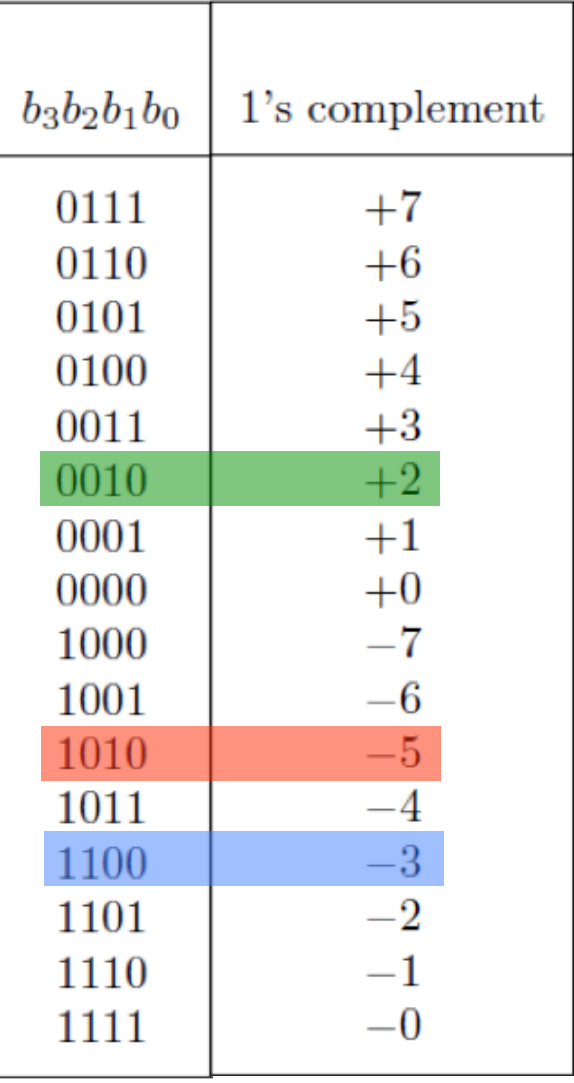

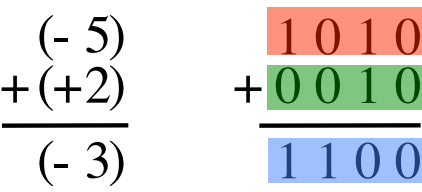

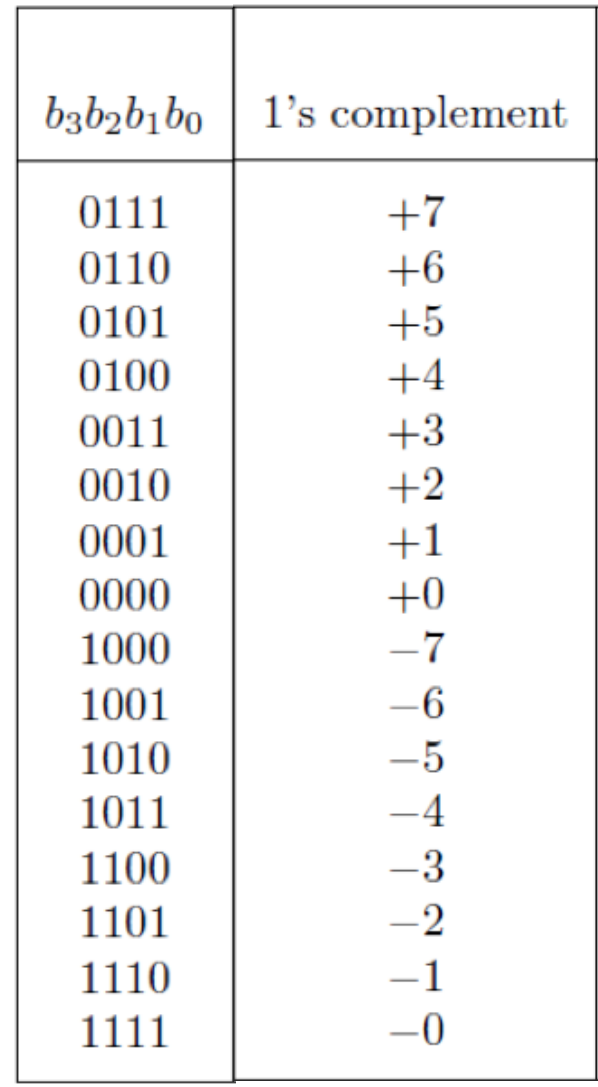

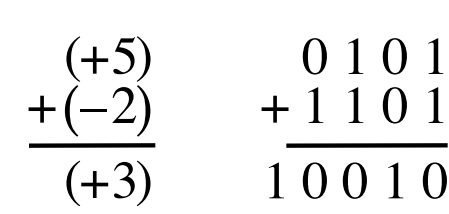

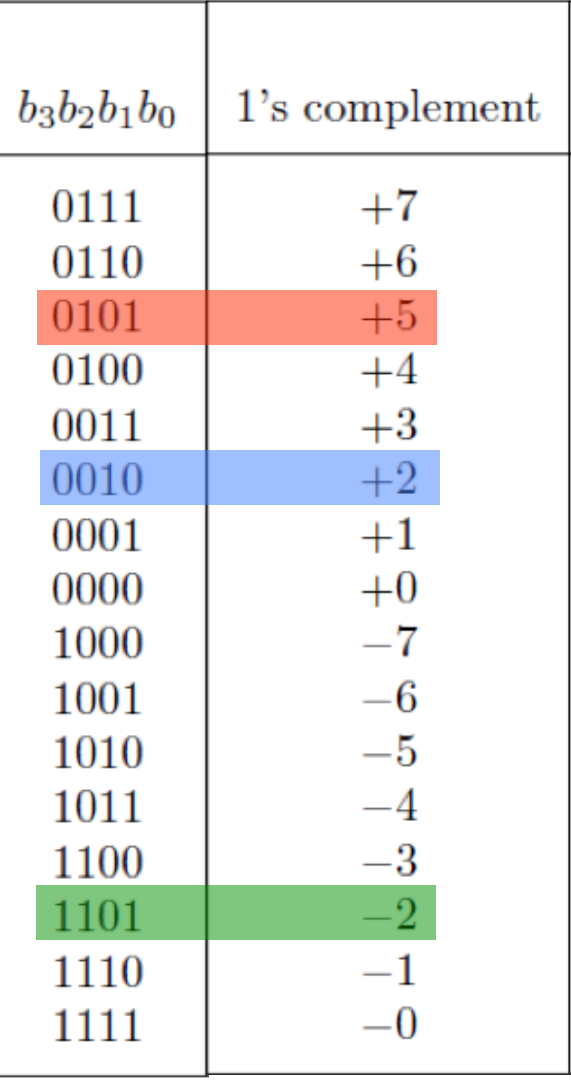

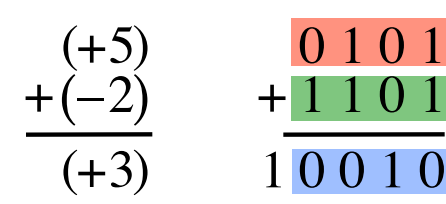

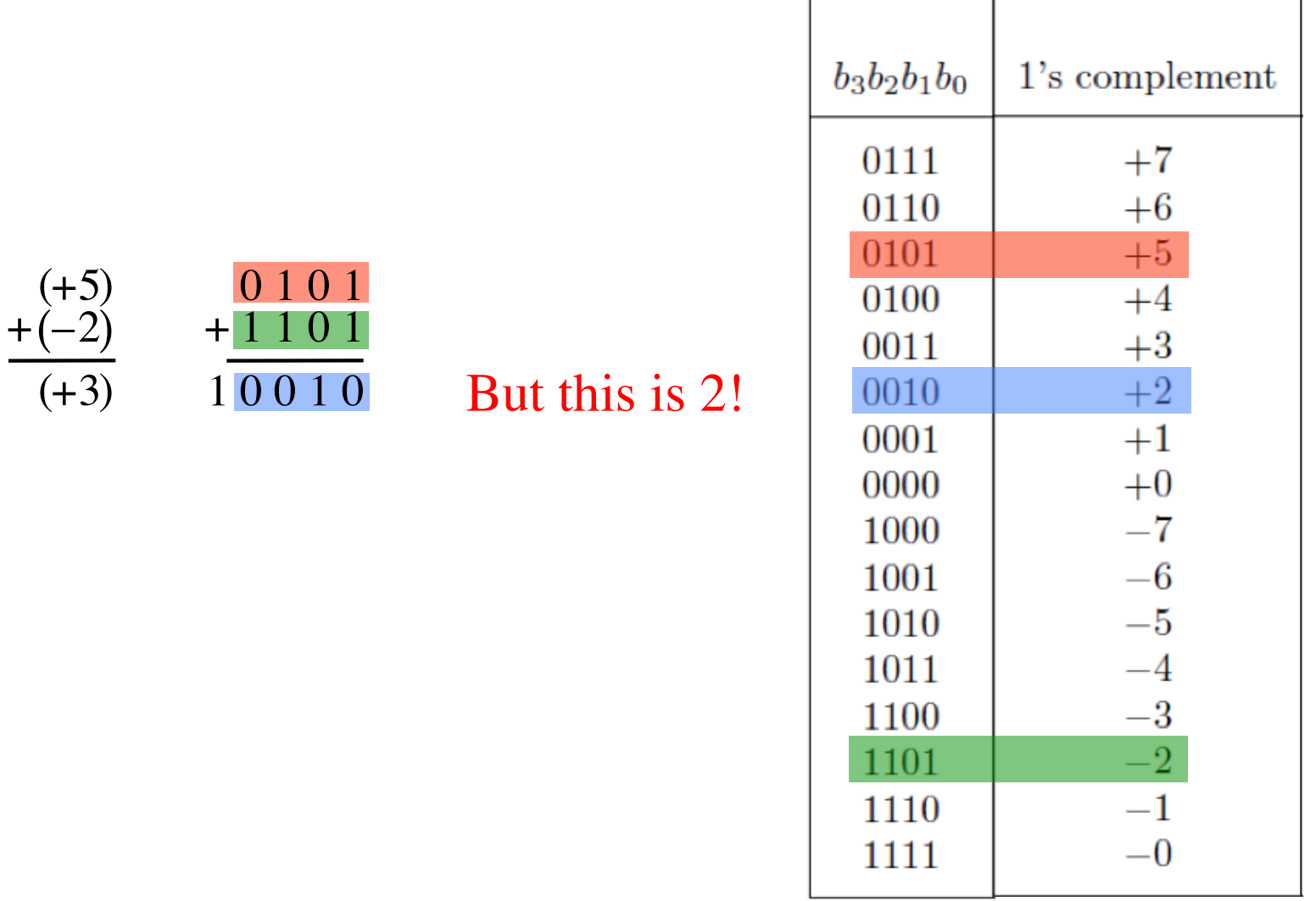

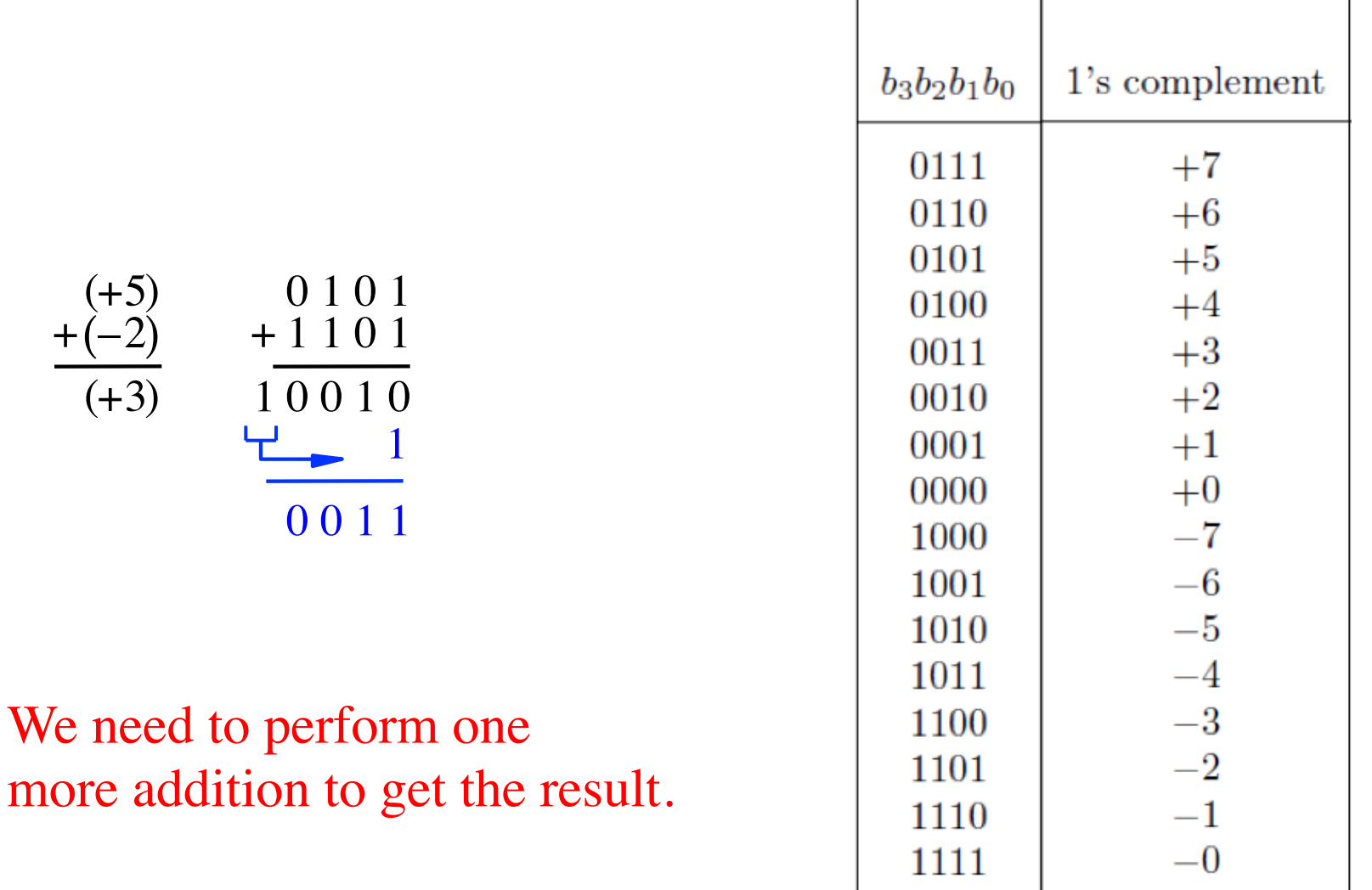

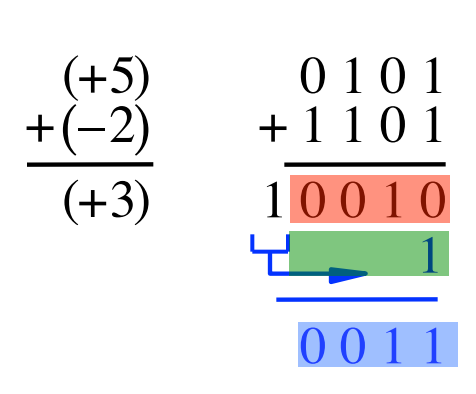

#### We need to perform one more addition to get the result.

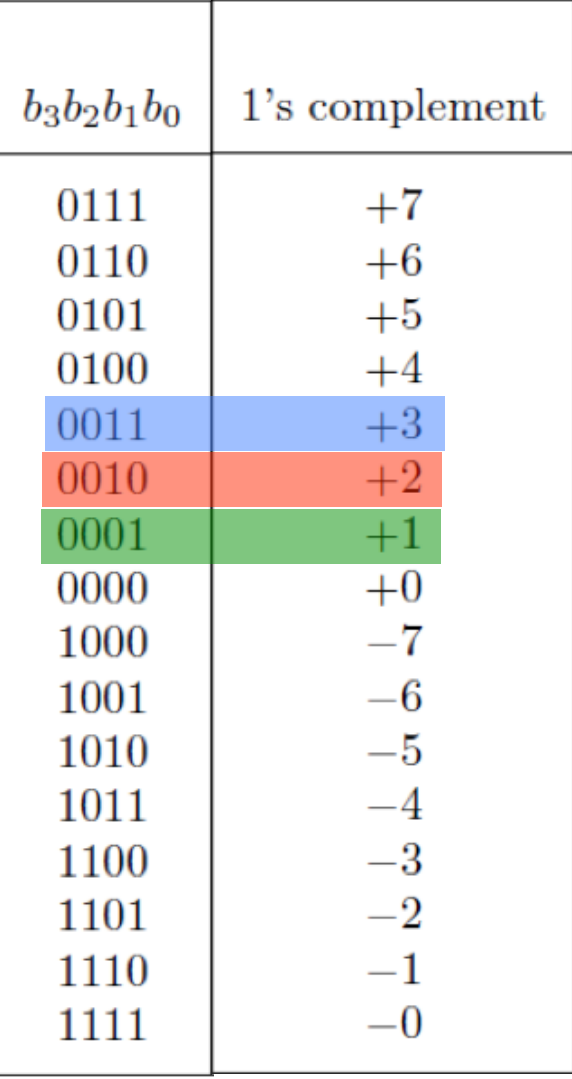

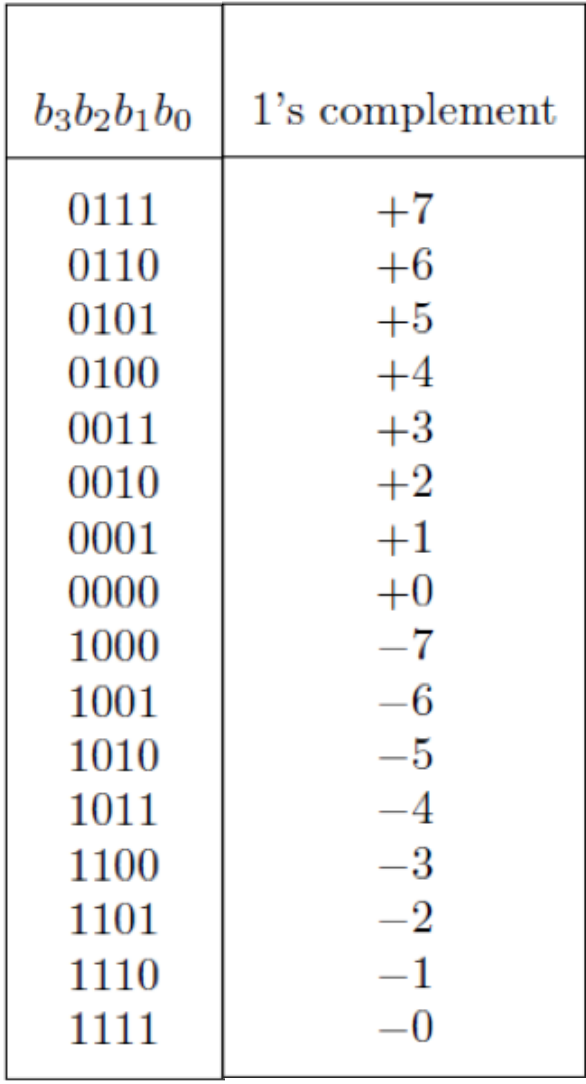

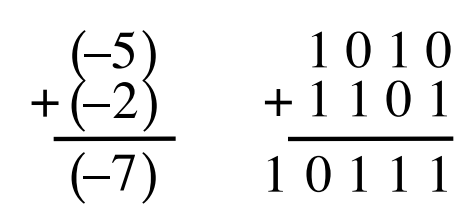

[ Figure 3.8 from the textbook ]

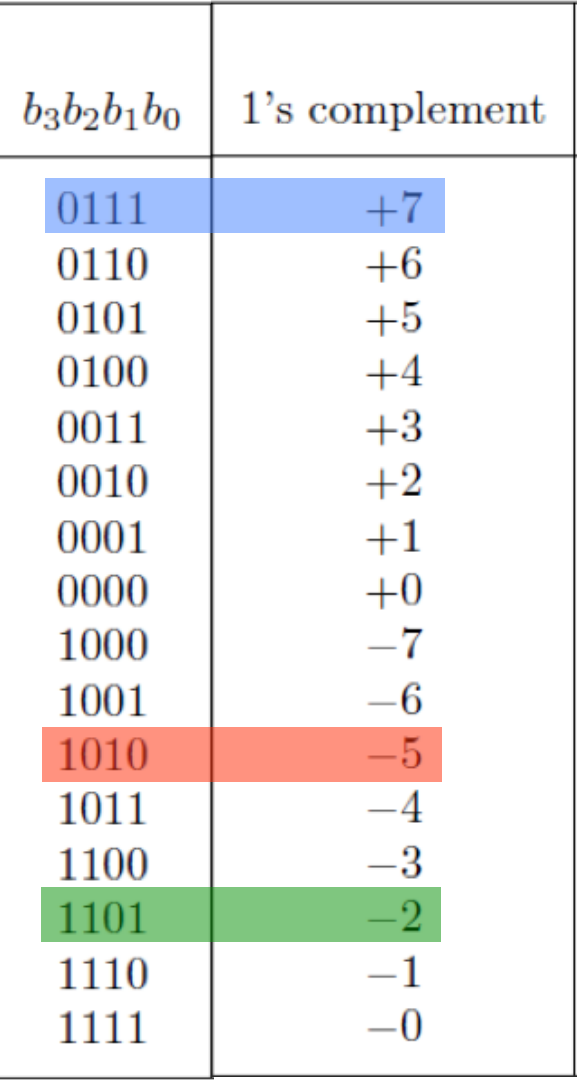

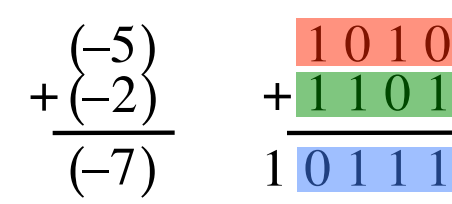

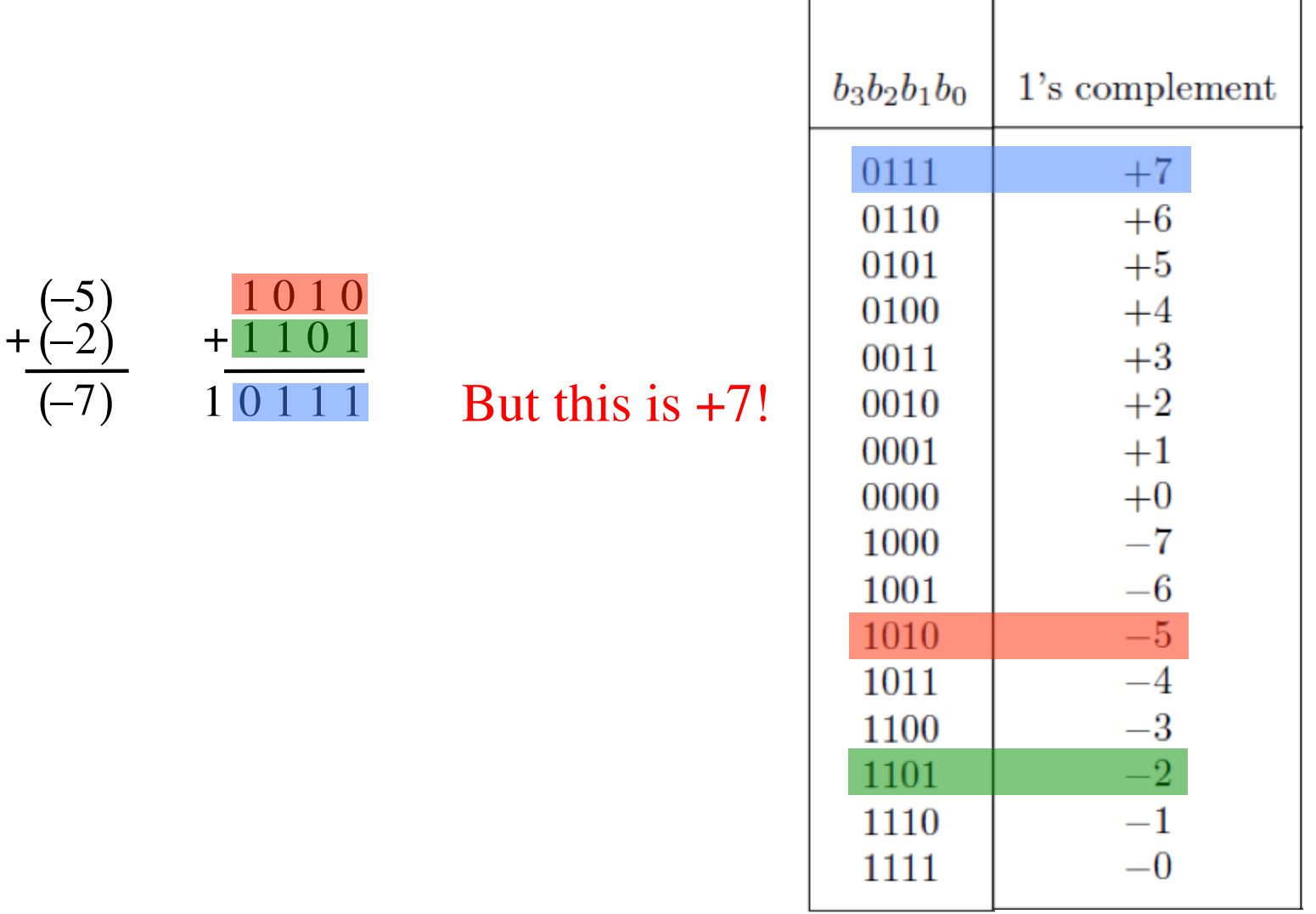

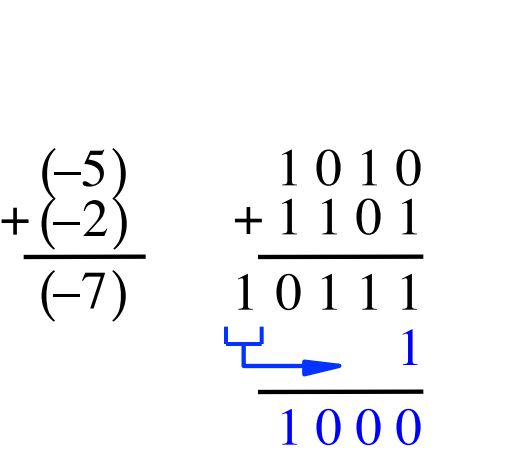

#### We need to perform one more addition to get the result.

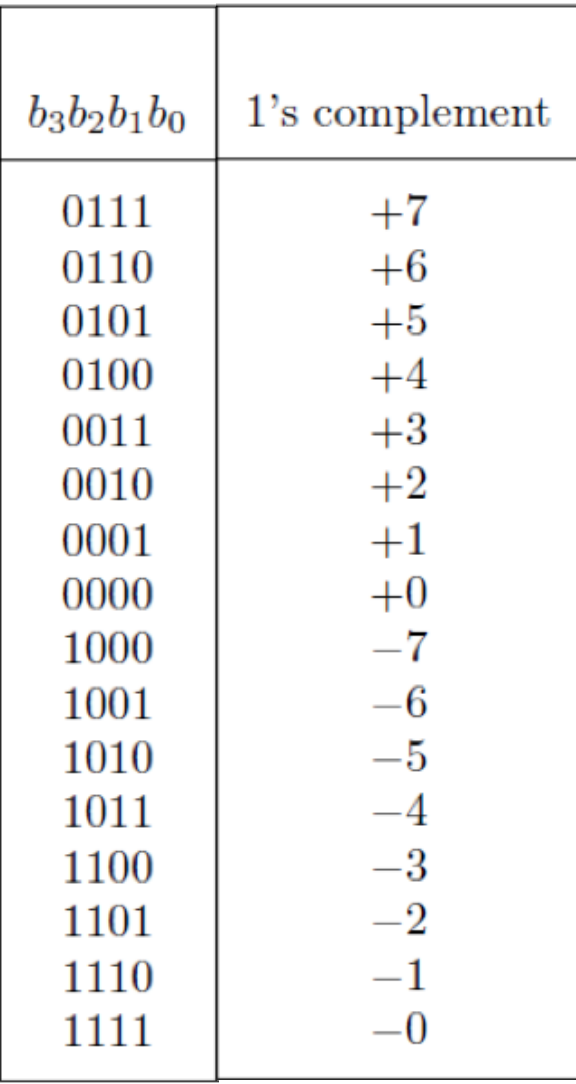

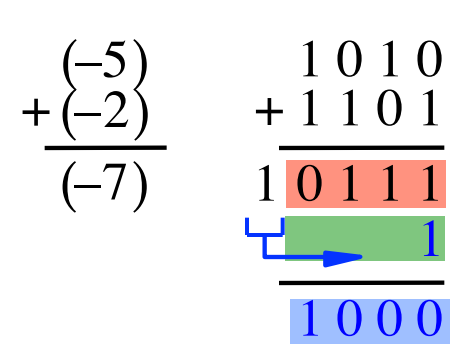

#### We need to perform one more addition to get the result.

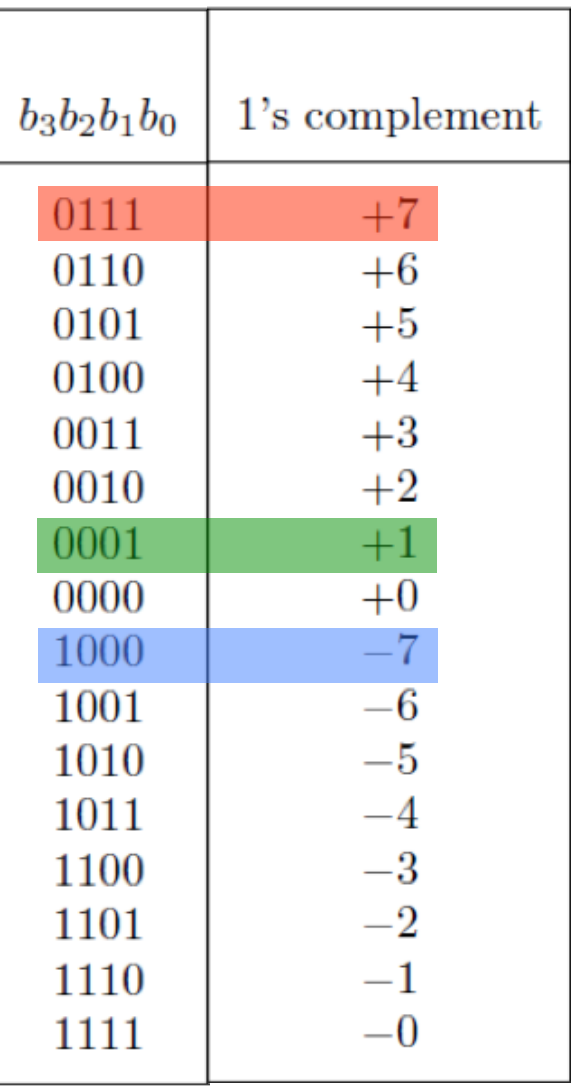
# **2**'**s complement**

Let K be the negative equivalent of an n-bit positive number P.

Then, in 2's complement representation K is obtained by subtracting P from  $2^n$ , namely

$$
K=2^n - P
$$

### **Deriving 2**'**s complement**

For a positive n-bit number P, let  $K_1$  and  $K_2$  denote its 1's and 2's complements, respectively.

$$
K_1 = (2^n - 1) - P
$$
  

$$
K_2 = 2^n - P
$$

Since  $K_2 = K_1 + 1$ , it is evident that in a logic circuit the 2's complement can computed by inverting all bits of P and then adding 1 to the resulting 1's-complement number.

#### Find the 2's complement of ...

#### Find the 2's complement of ...

# **Quick Way to find 2's complement**

- **Scan the binary number from right to left**
- **Copy all bits that are 0 from right to left**
- **Stop at the first 1**
- **Copy that 1 as well**
- **Invert all remaining bits**

#### **Interpretation of four-bit signed integers**

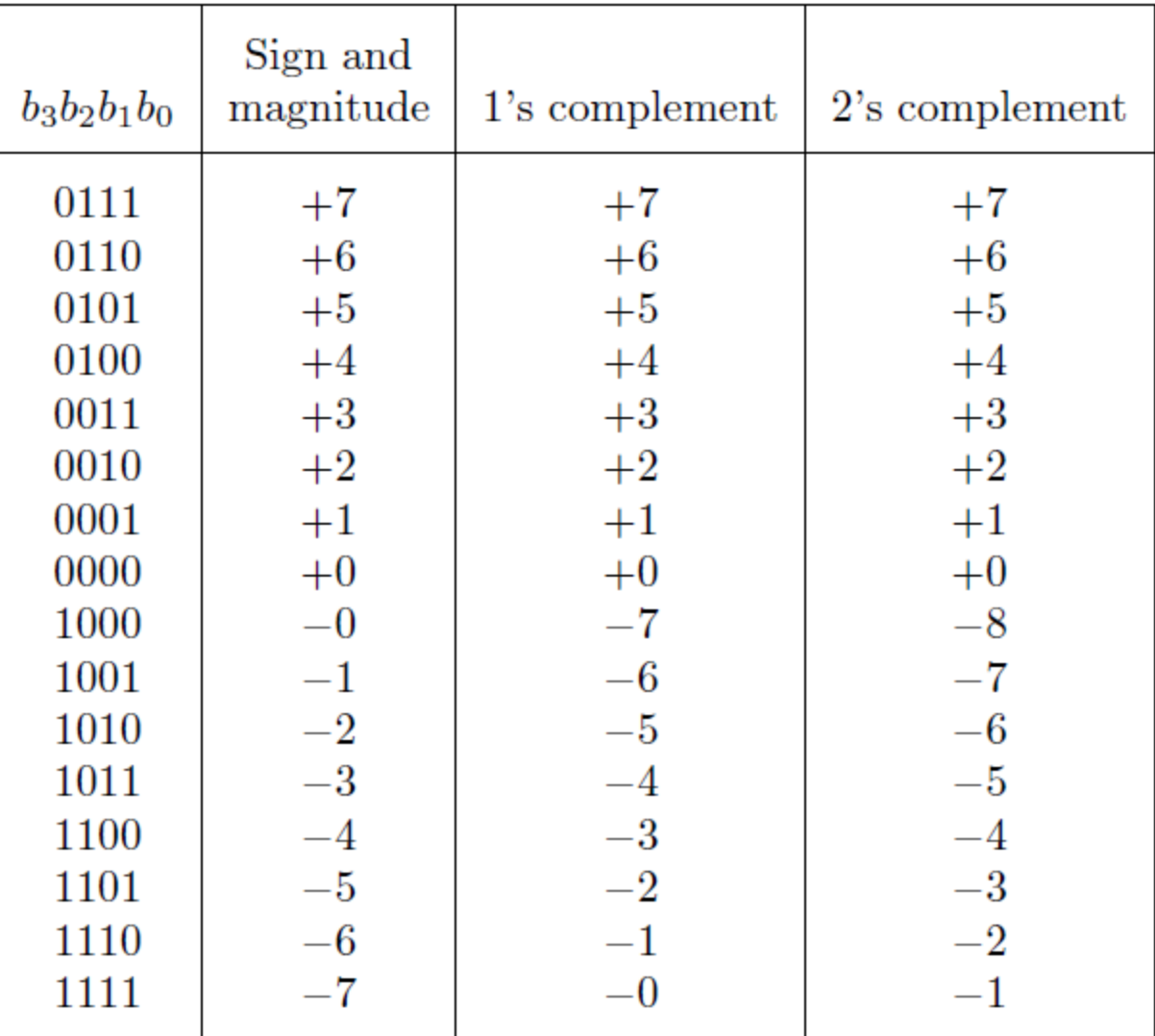

[ Table 3.2 from the textbook ]

### **A) Example of 2**'**s complement addition**

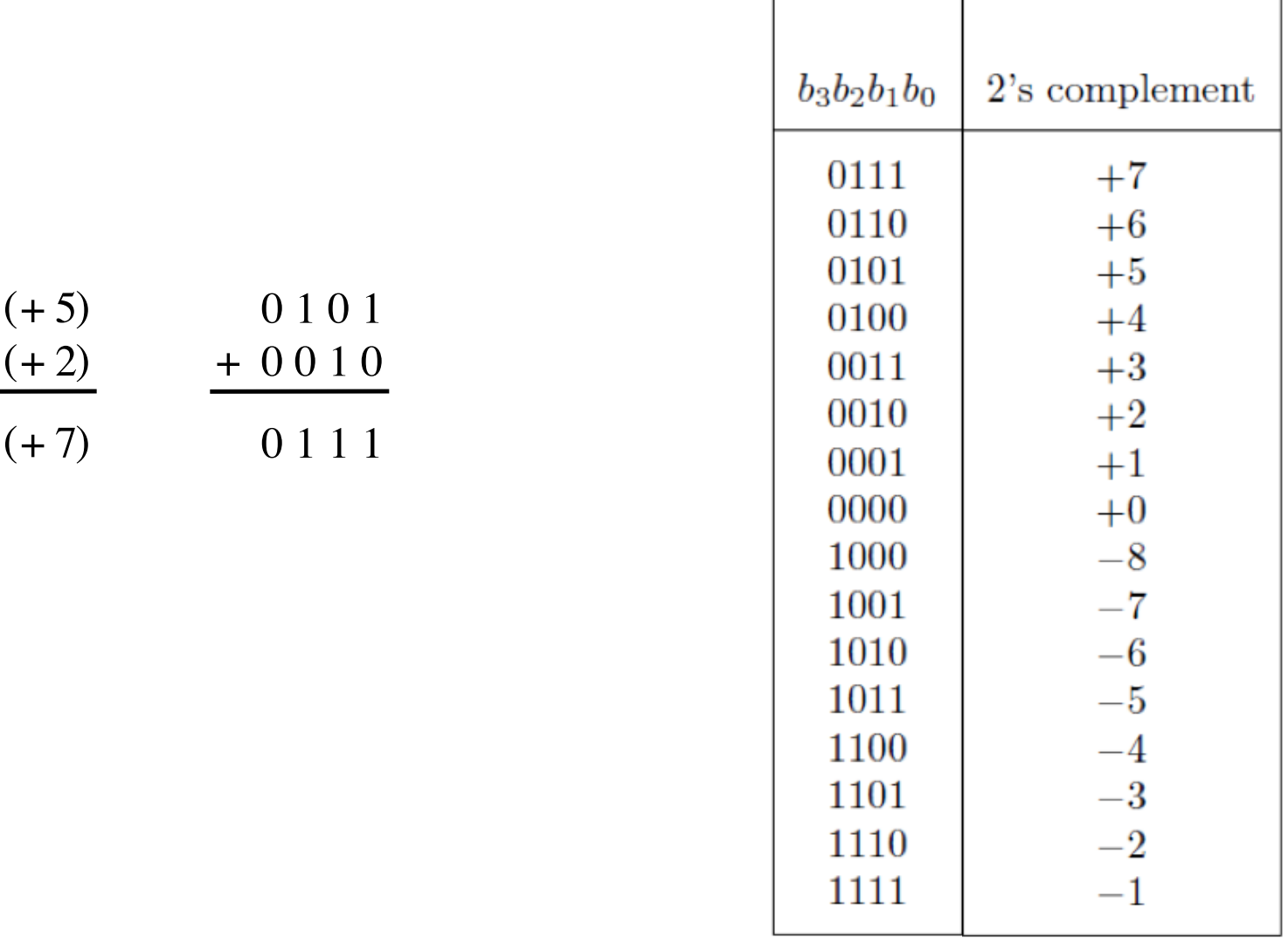

[ Figure 3.9 from the textbook ]

+

### **B) Example of 2**'**s complement addition**

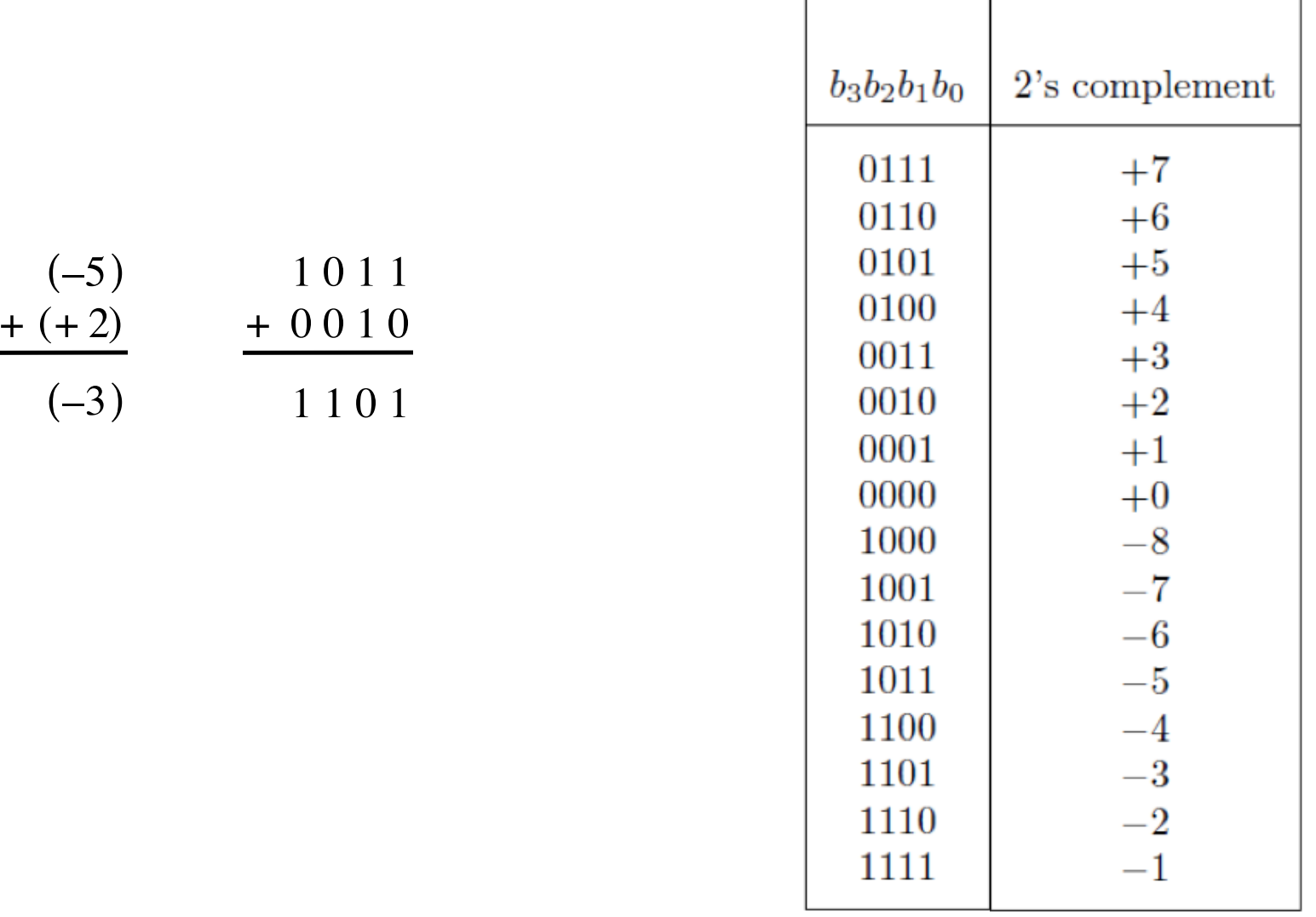

 $(-5)$ 

 $(-3)$ 

### **C) Example of 2**'**s complement addition**

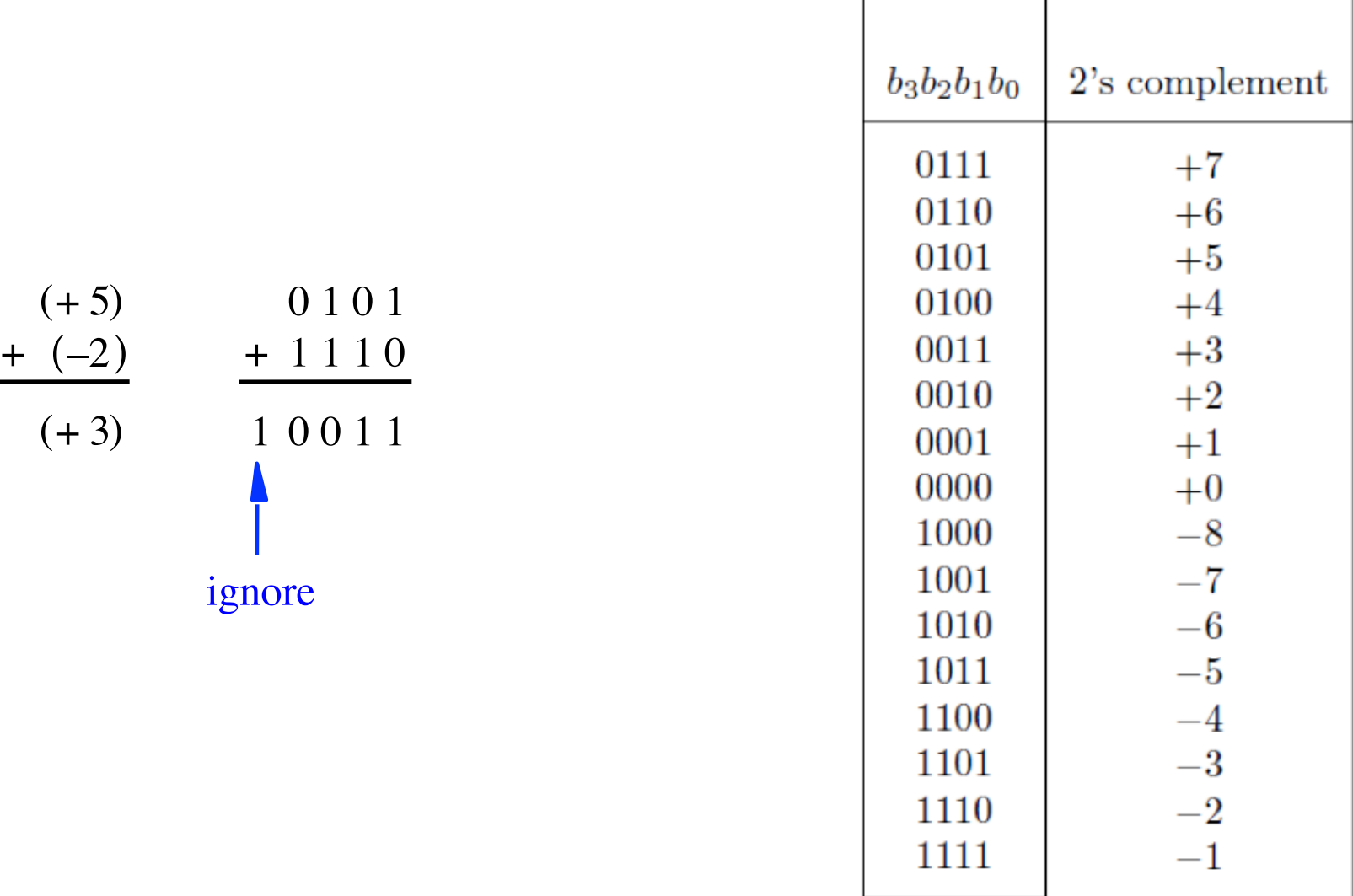

### **D) Example of 2**'**s complement addition**

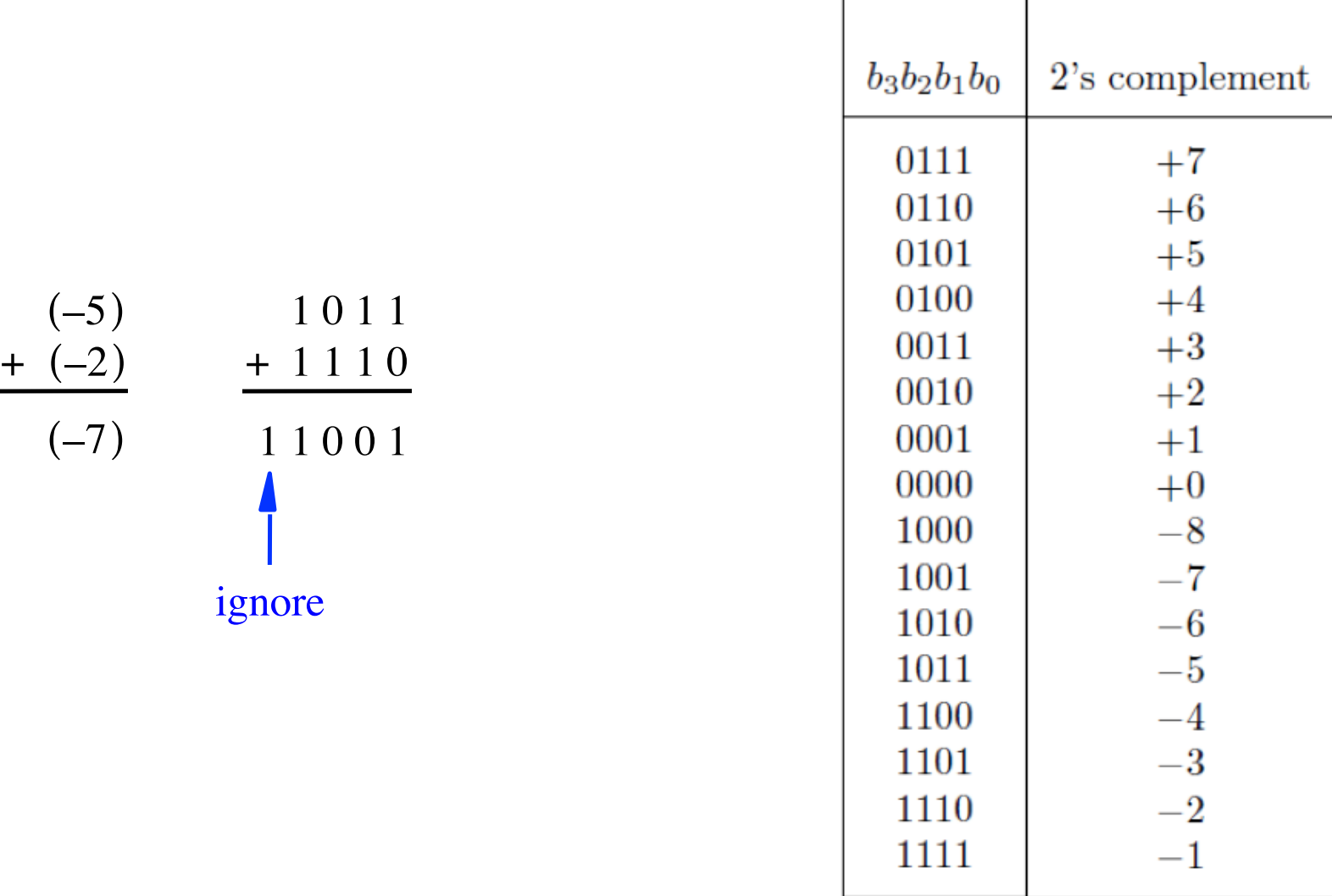

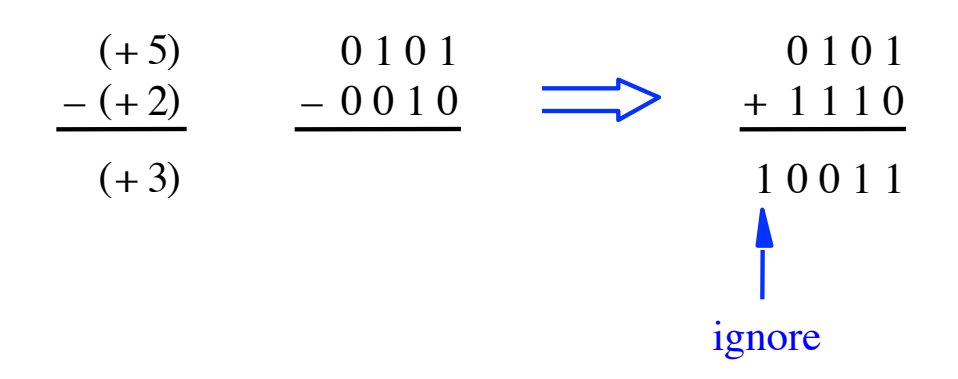

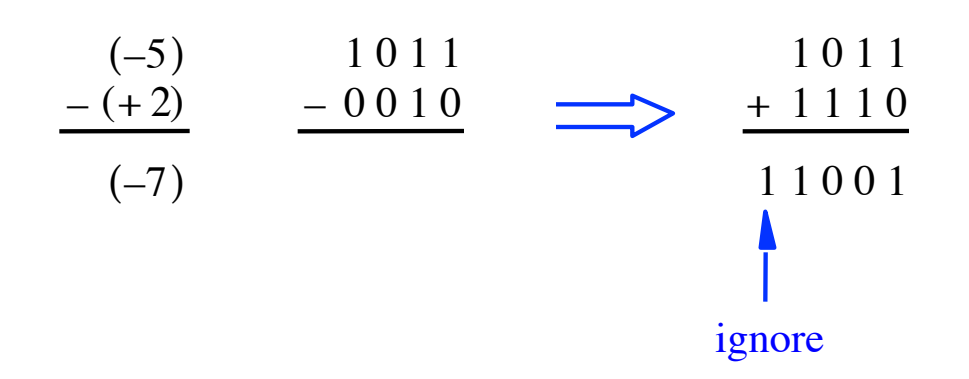

$$
\begin{array}{c|cc}\n (+5) & 0101 & 0101 \\
- (-2) & -1110 & \longrightarrow & +0010 \\
\hline\n (+7) & & & 0111\n\end{array}
$$

$$
\begin{array}{c|cc}\n(-5) & 1011 & 1011 \\
-(-2) & -1110 & \longrightarrow & +0010 \\
\hline\n-3)\n\end{array}
$$

# **Graphical interpretation of four-bit 2's complement numbers**

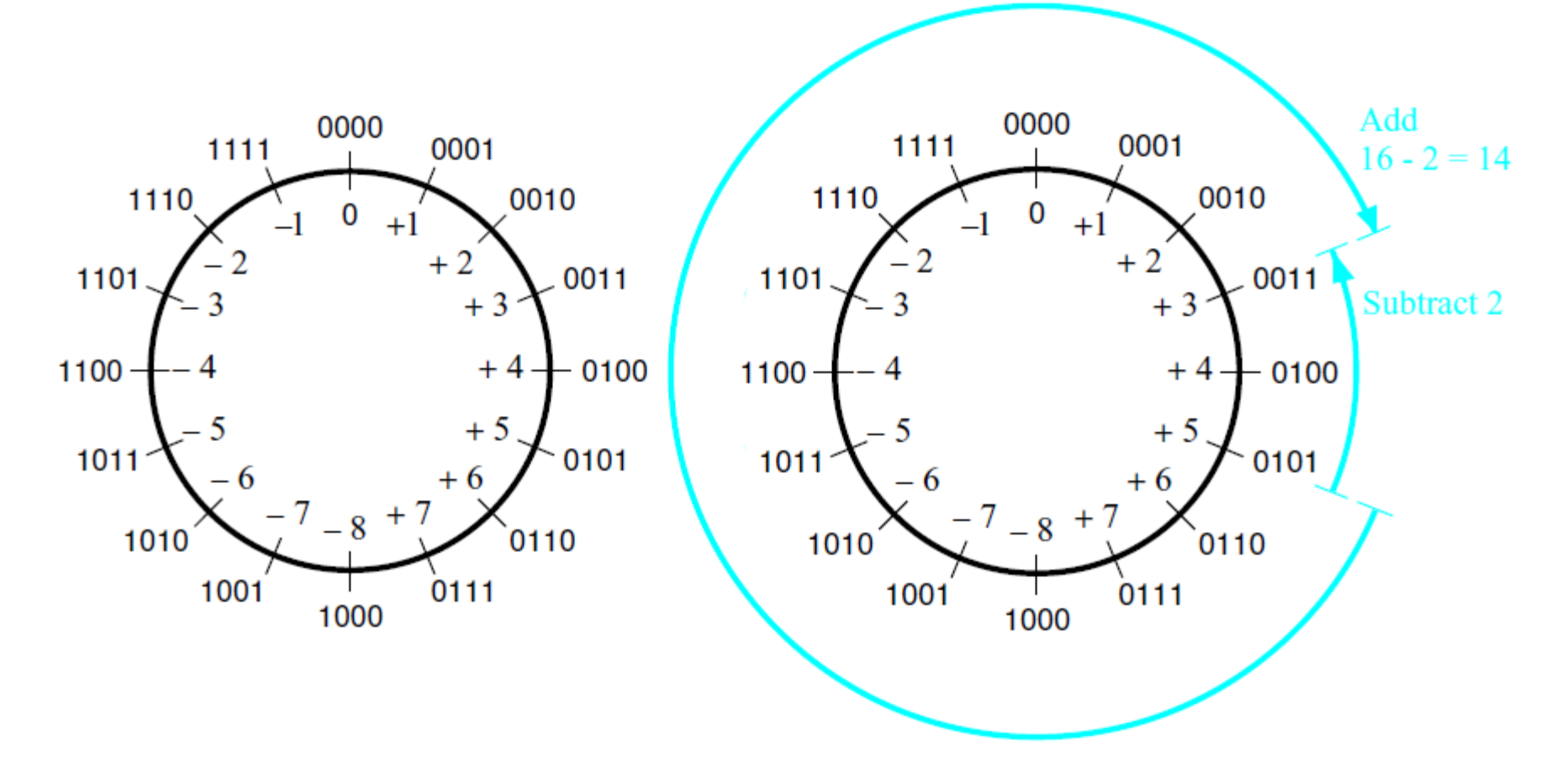

(a) The number circle

(b) Subtracting 2 by adding its 2's complement

# **Take-Home Message**

• **Subtraction can be performed by simply adding the 2's complement of the second number, regardless of the signs of the two numbers.** 

• **Thus, the same adder circuit can be used to perform both addition and subtraction !!!** 

#### **Adder/subtractor unit**

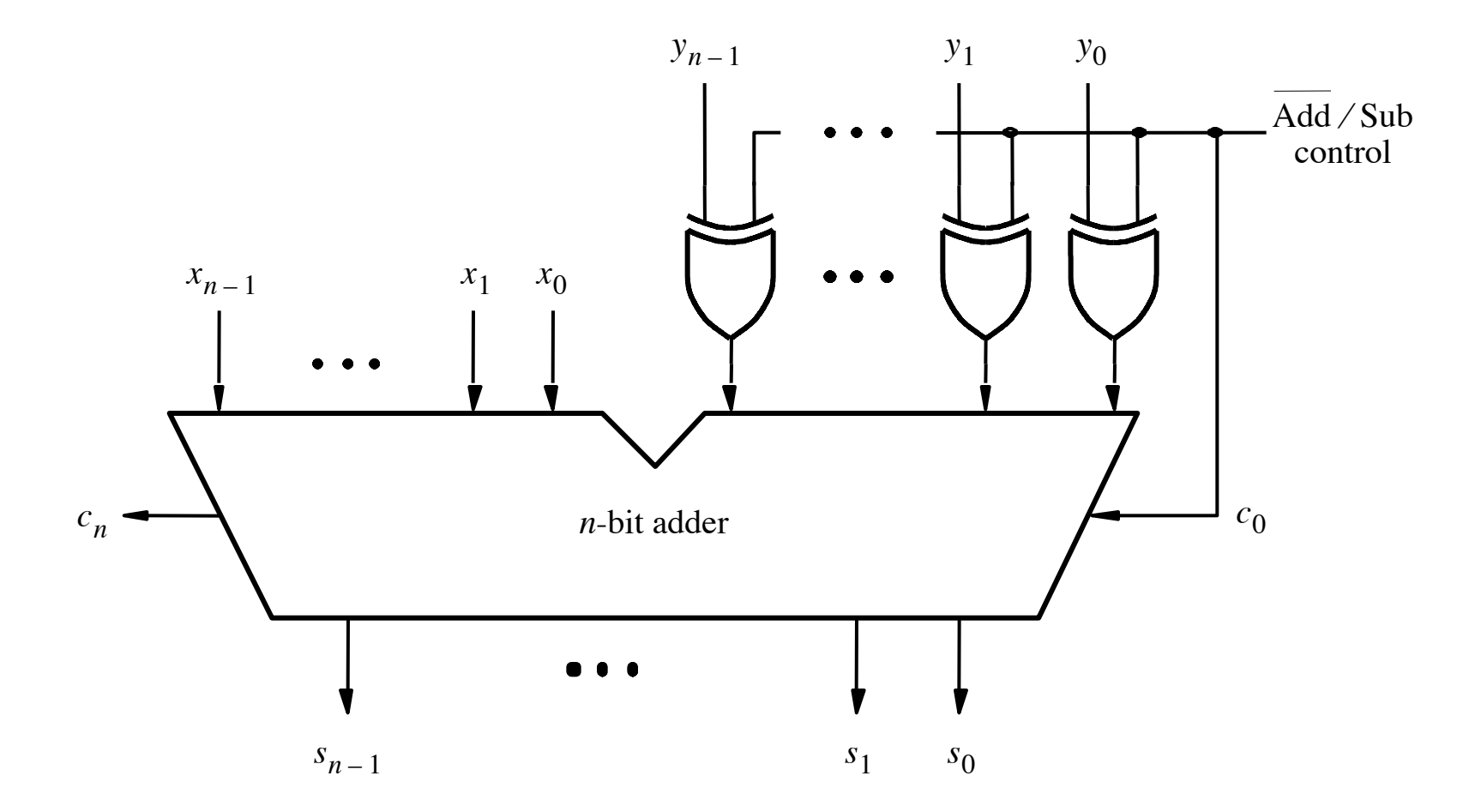

# **XOR Tricks**

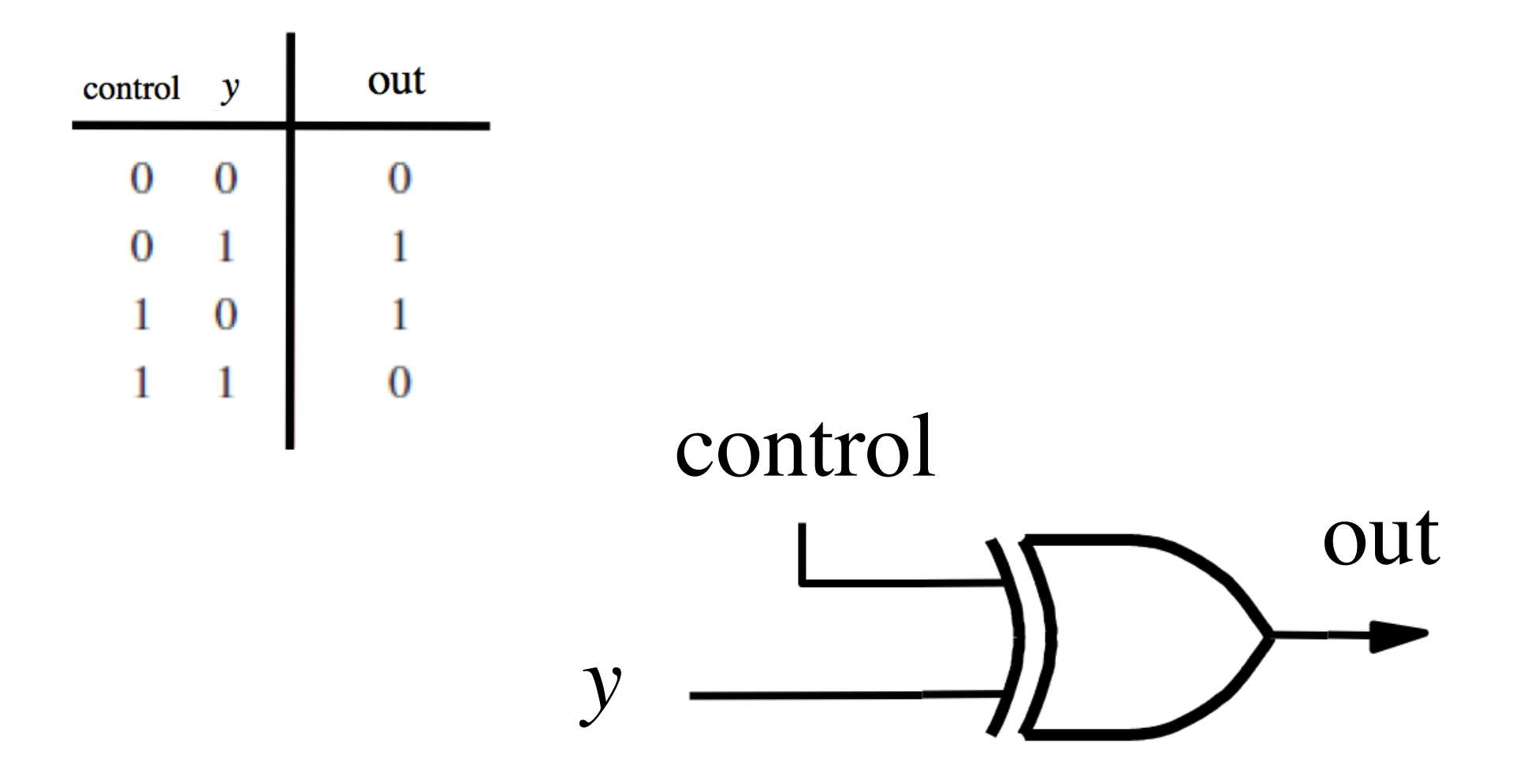

#### XOR as a repeater

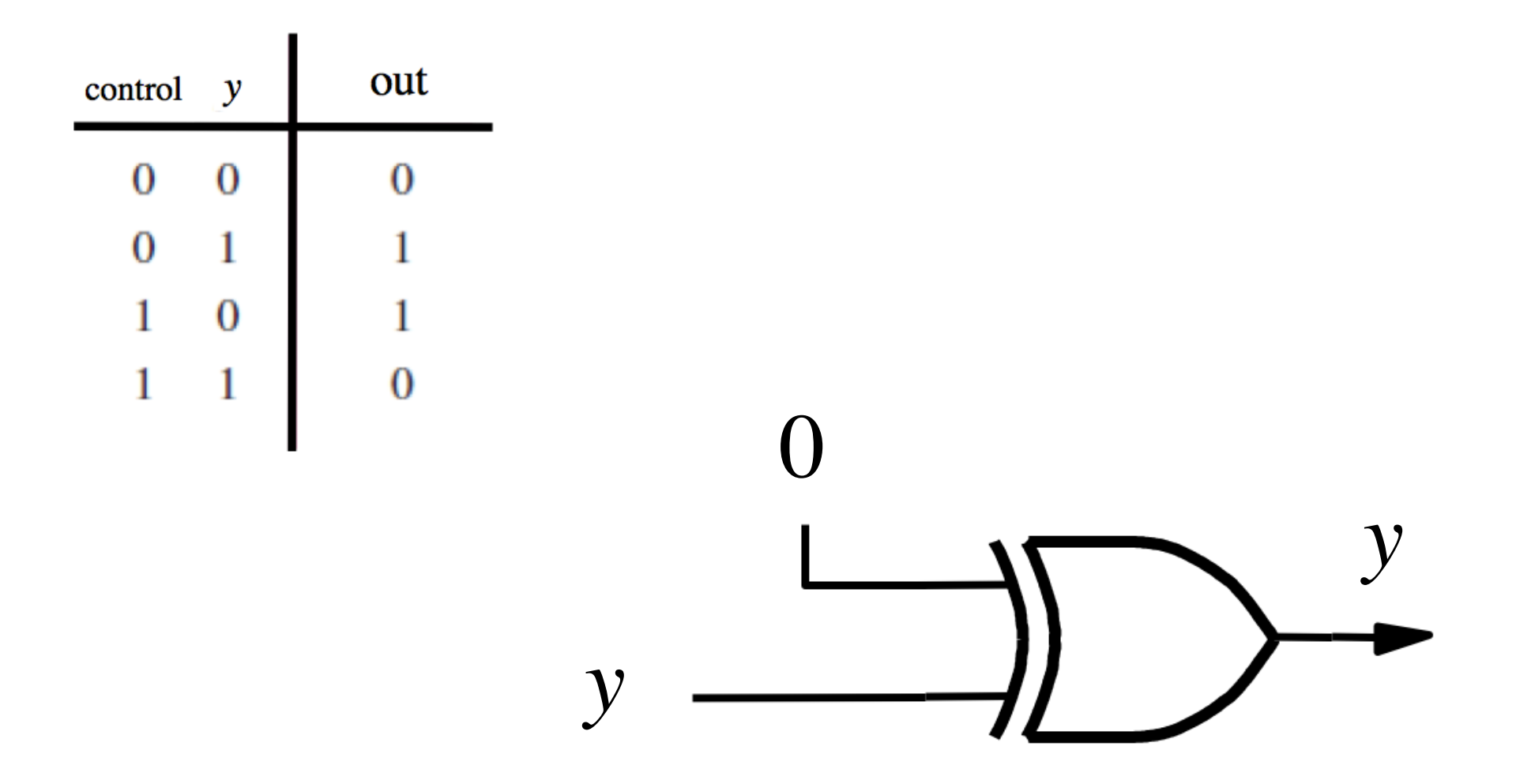

#### **XOR as an inverter**

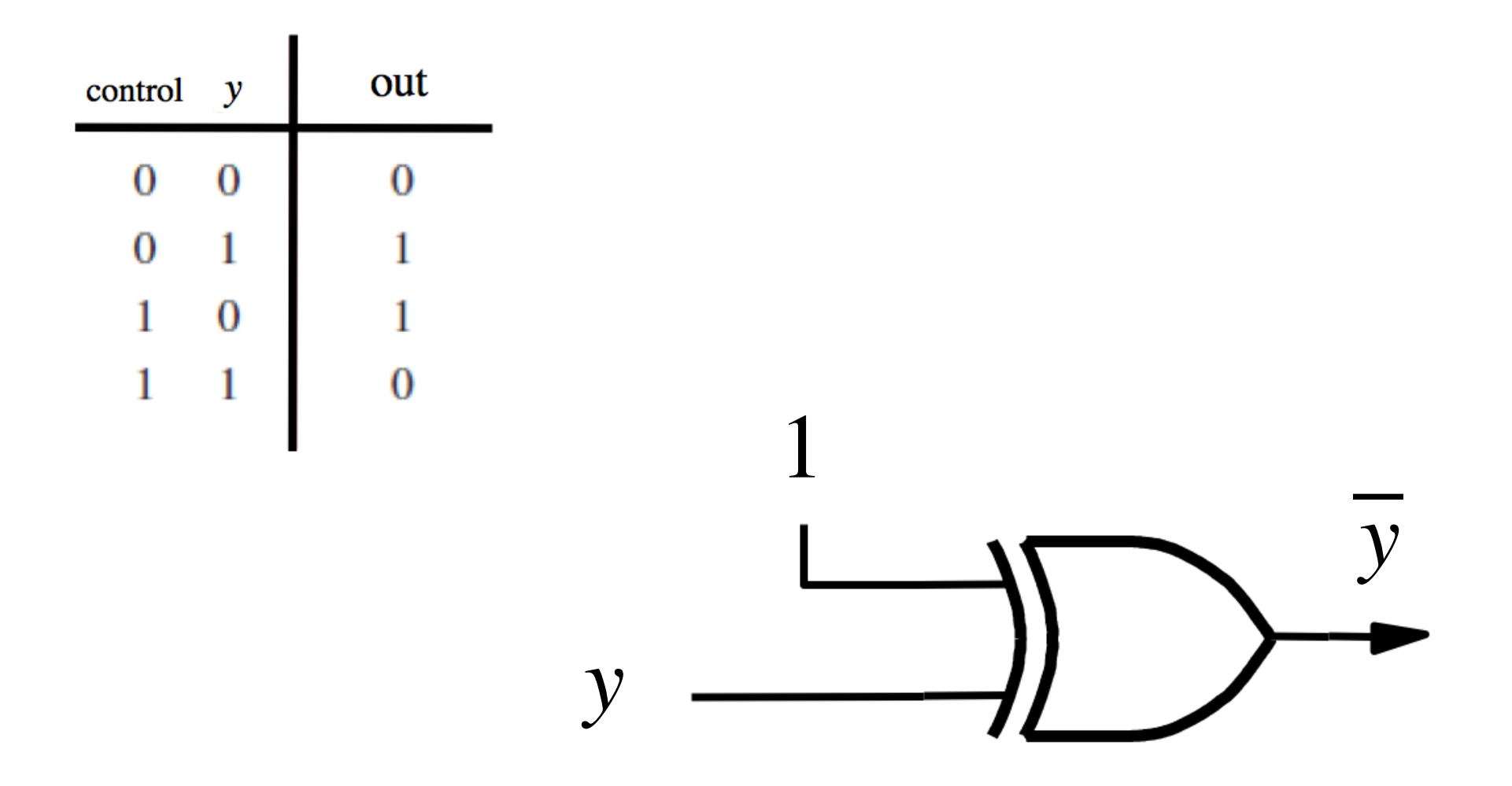

#### **Addition: when control = 0**

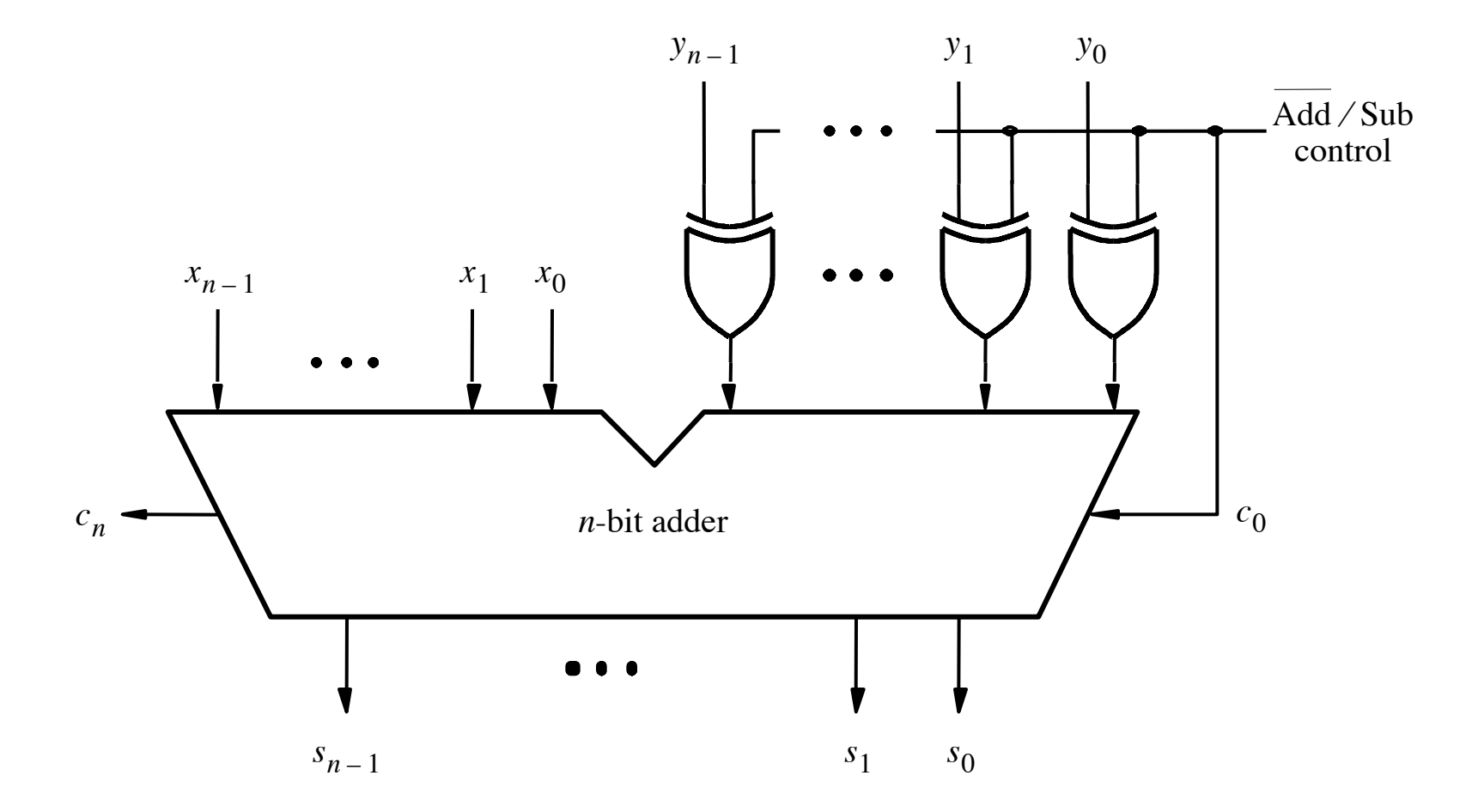

#### **Addition: when control = 0**

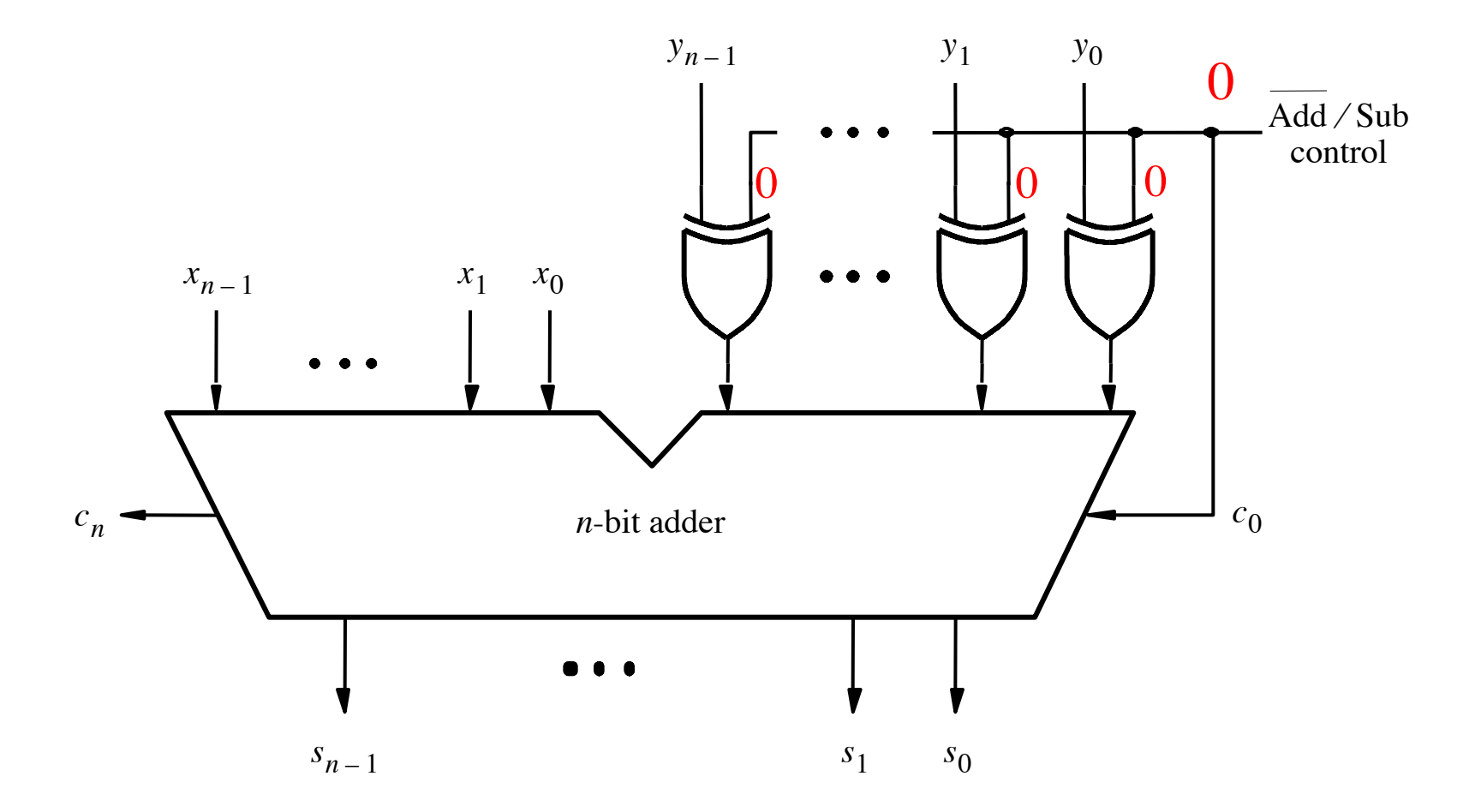

#### **Addition: when control = 0**

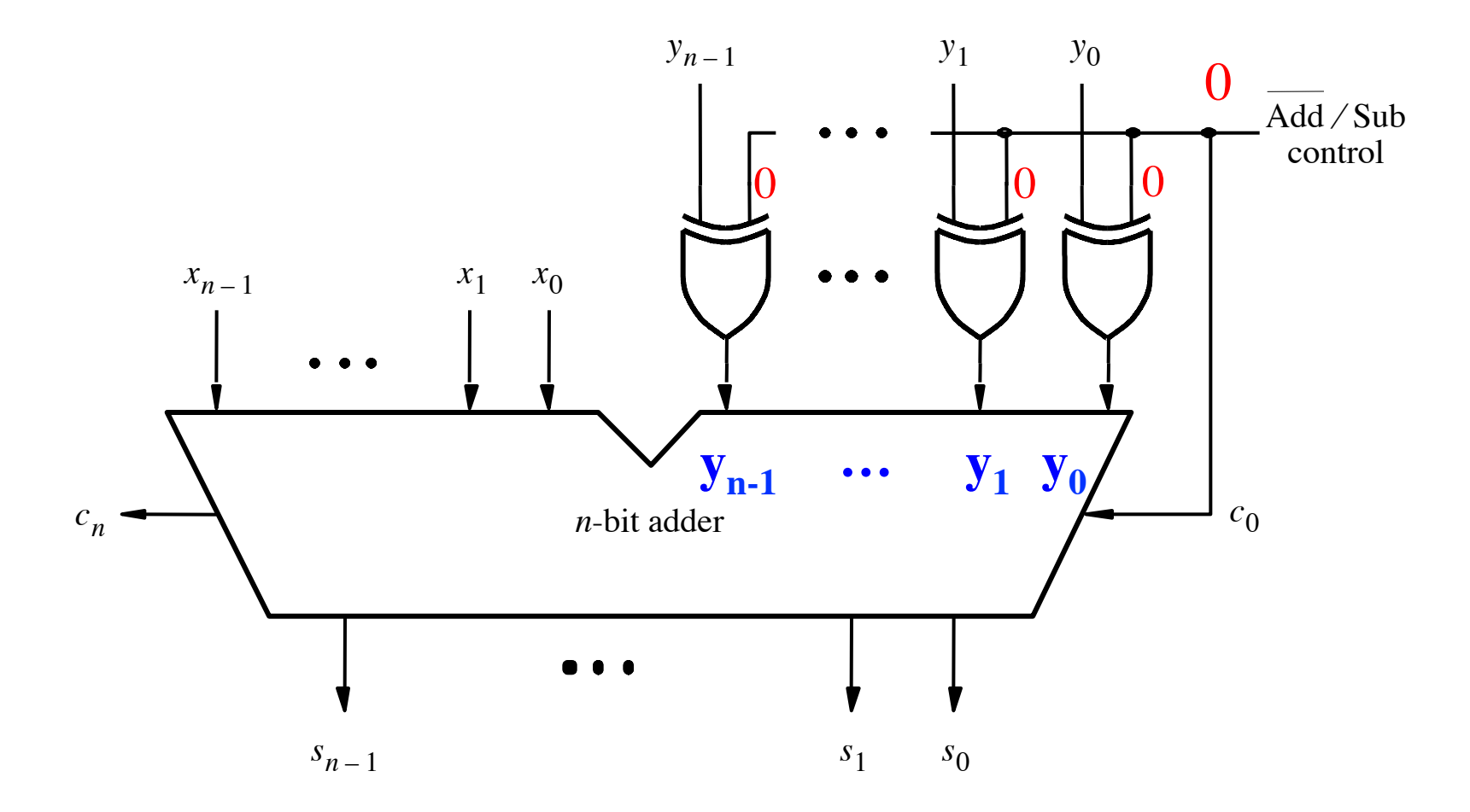

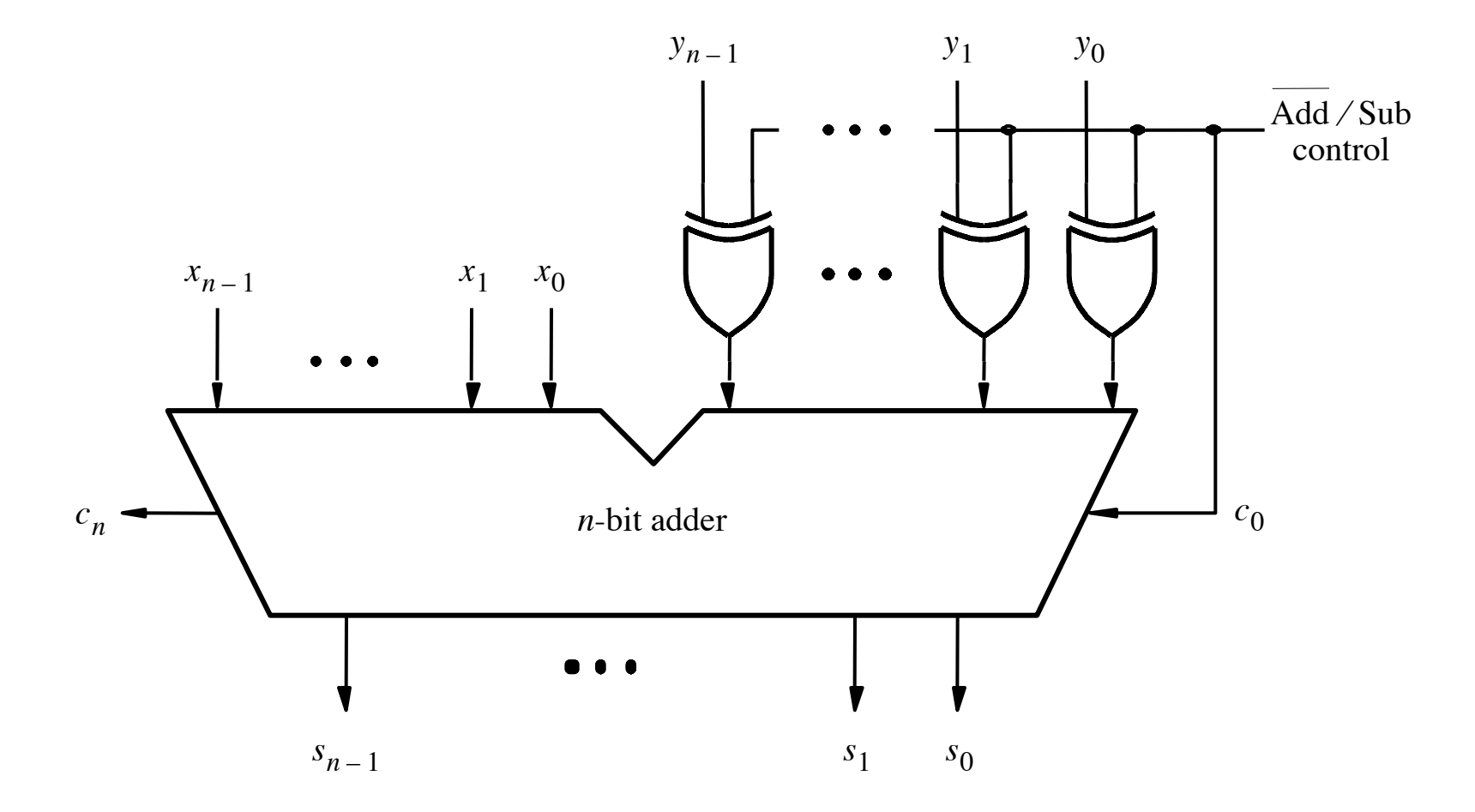

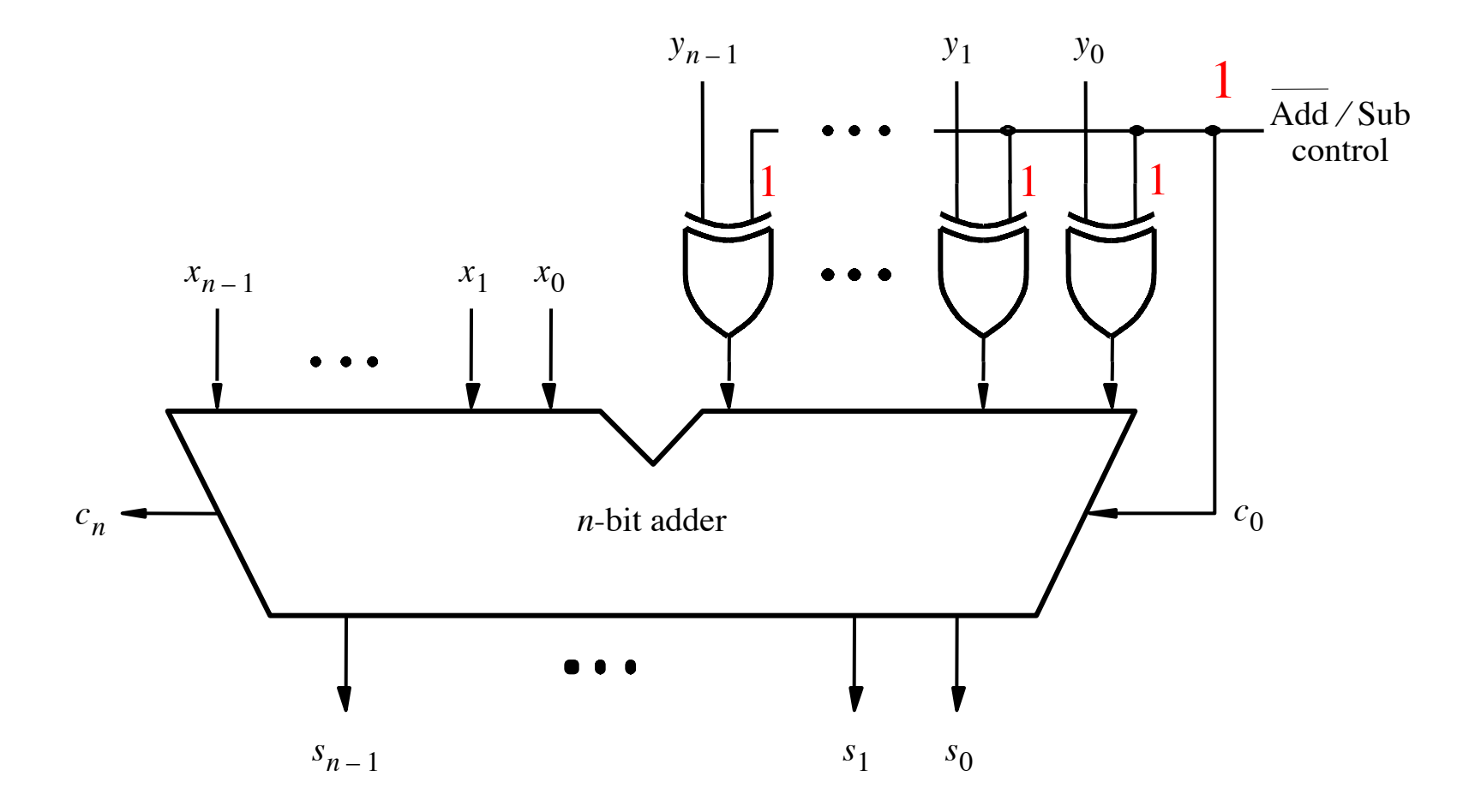

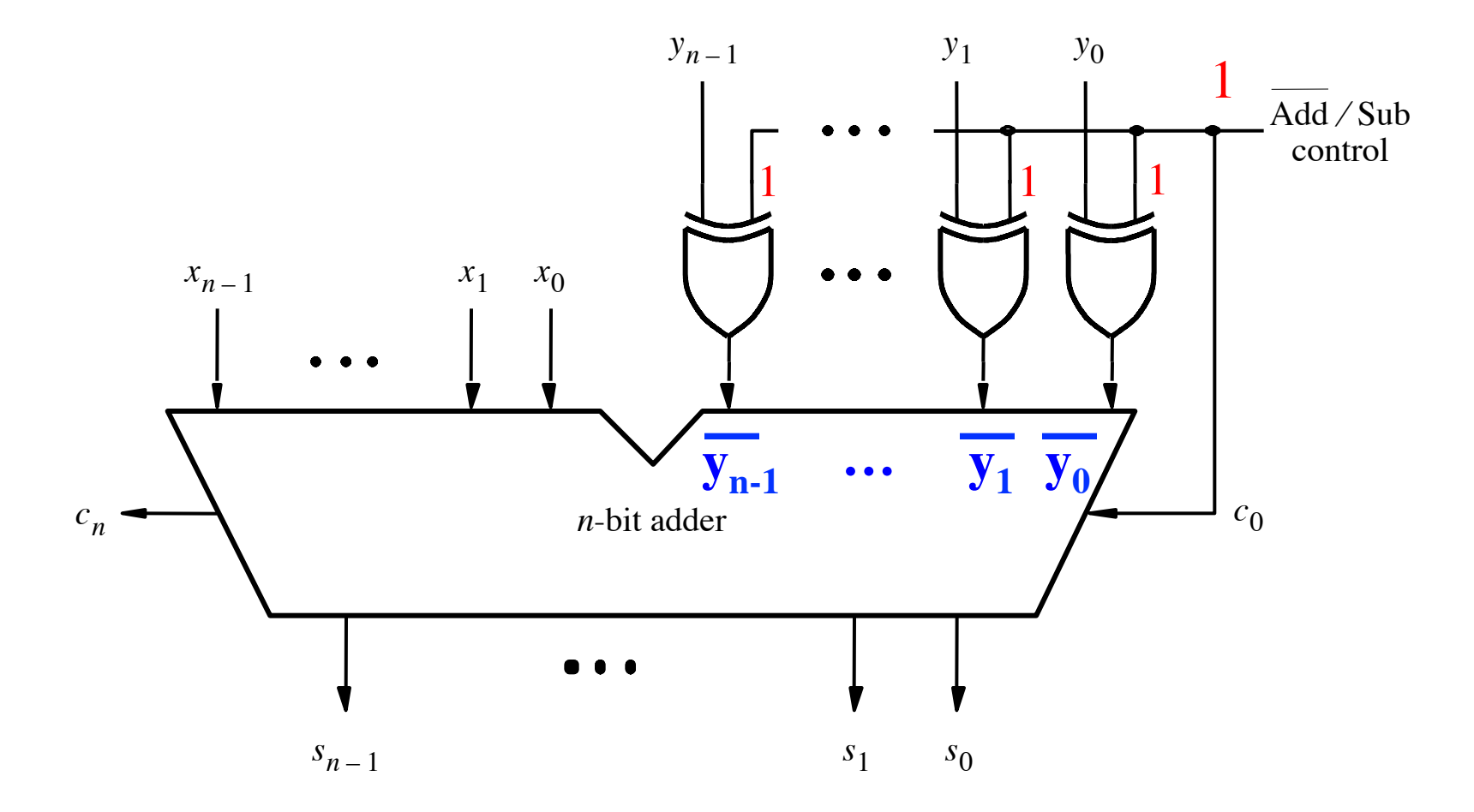

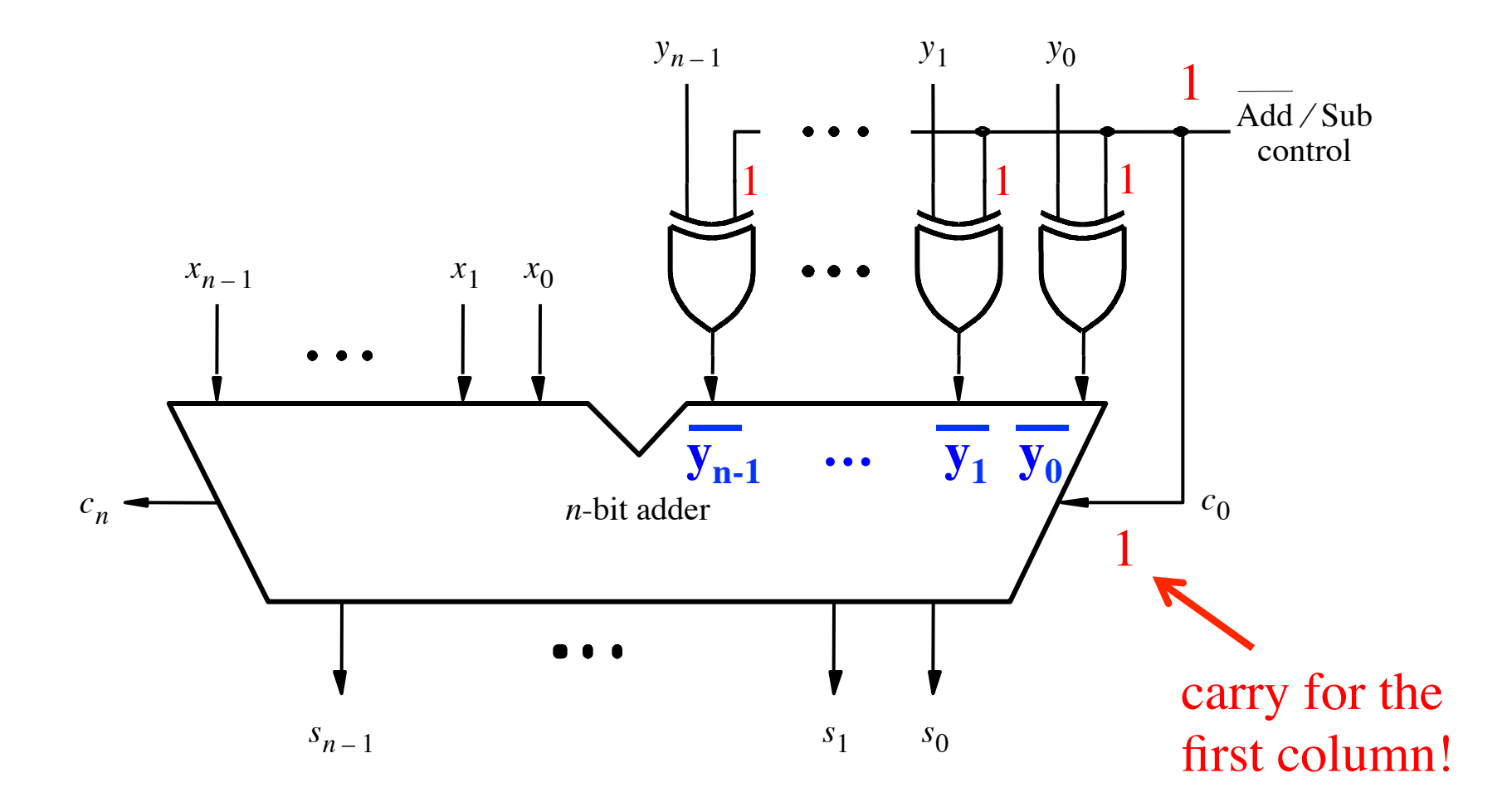

<sup>[</sup> Figure 3.12 from the textbook ]

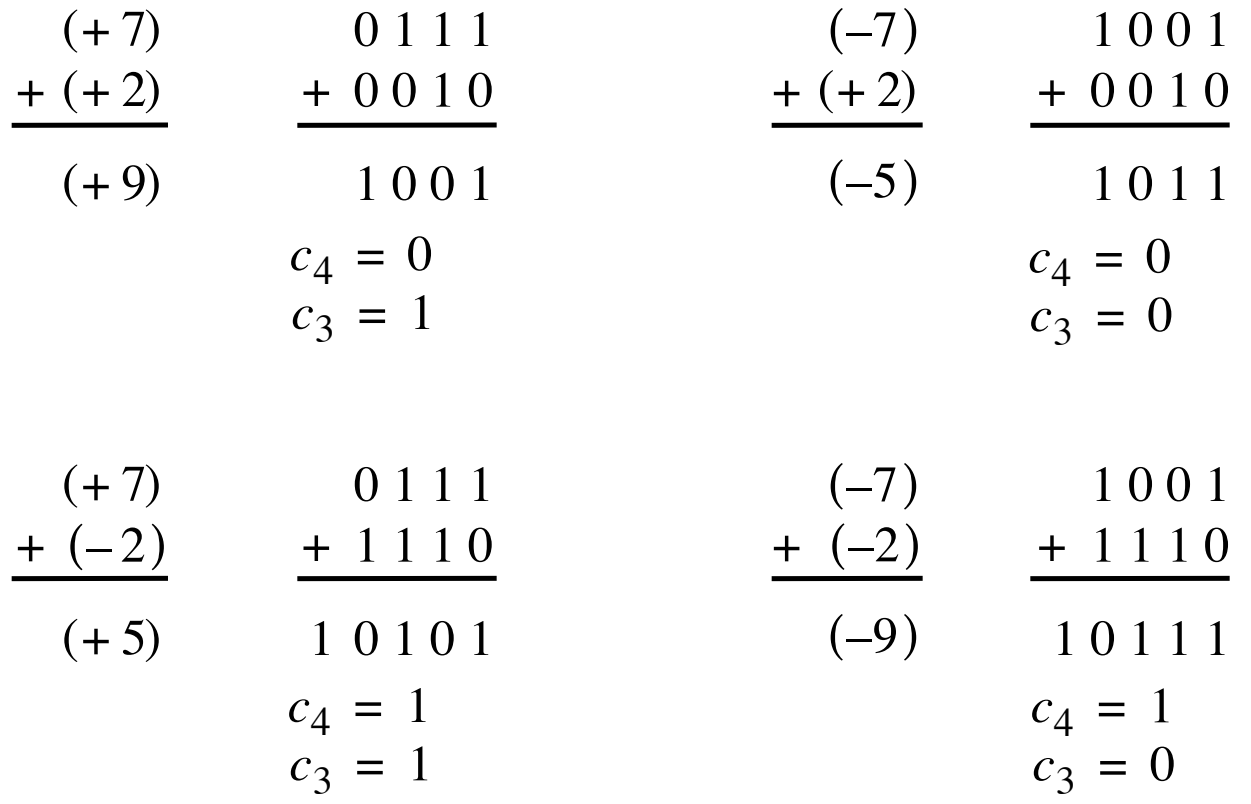

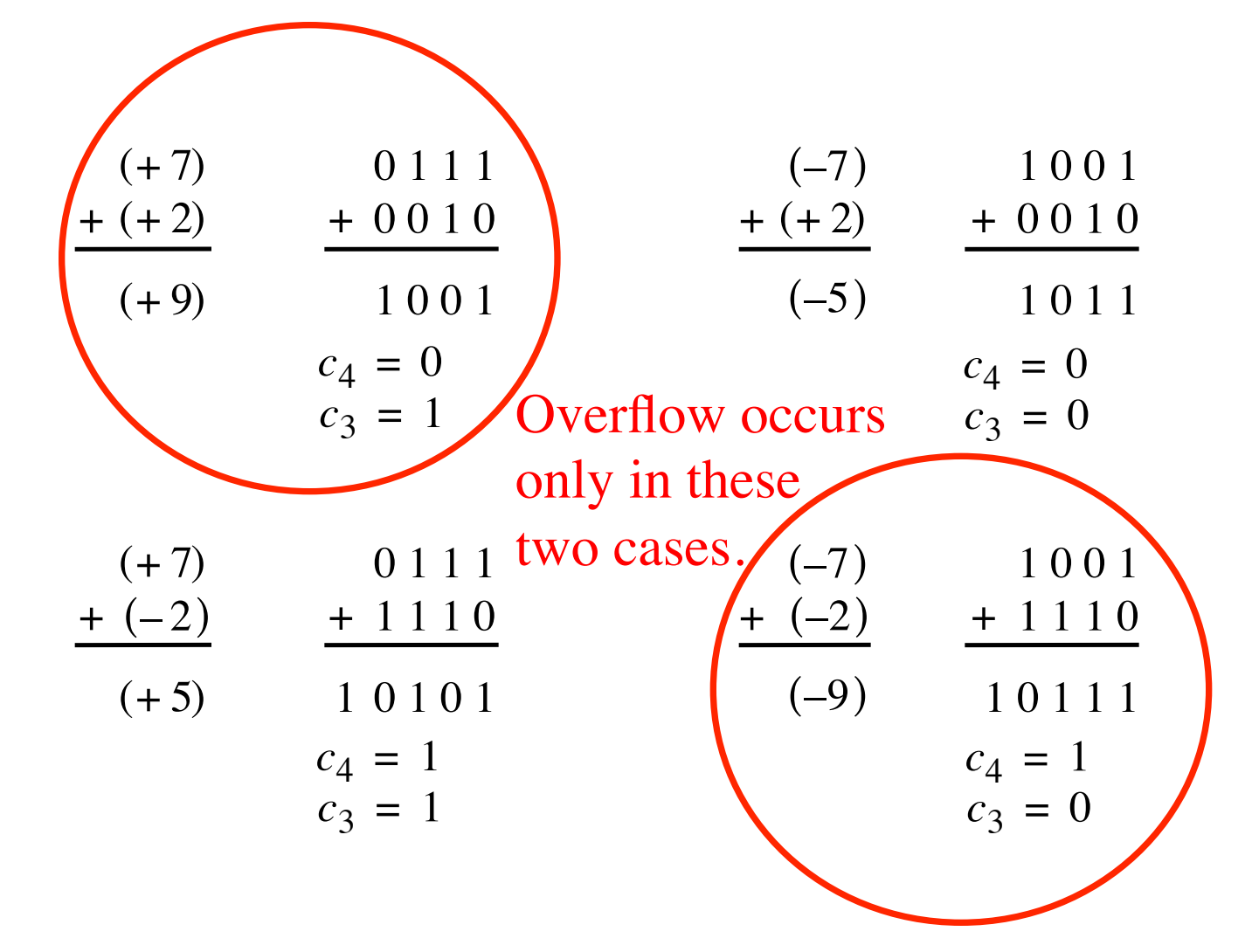

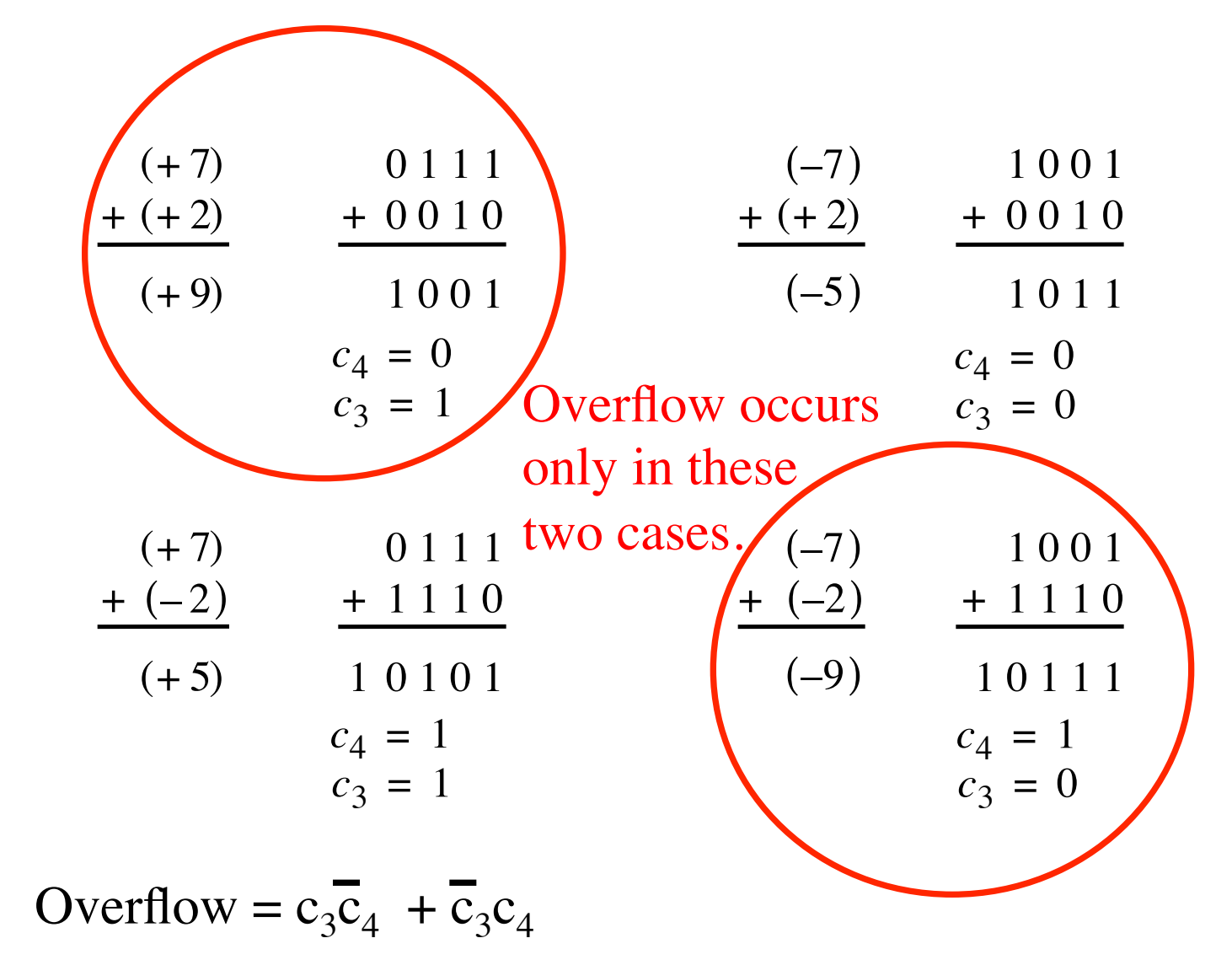

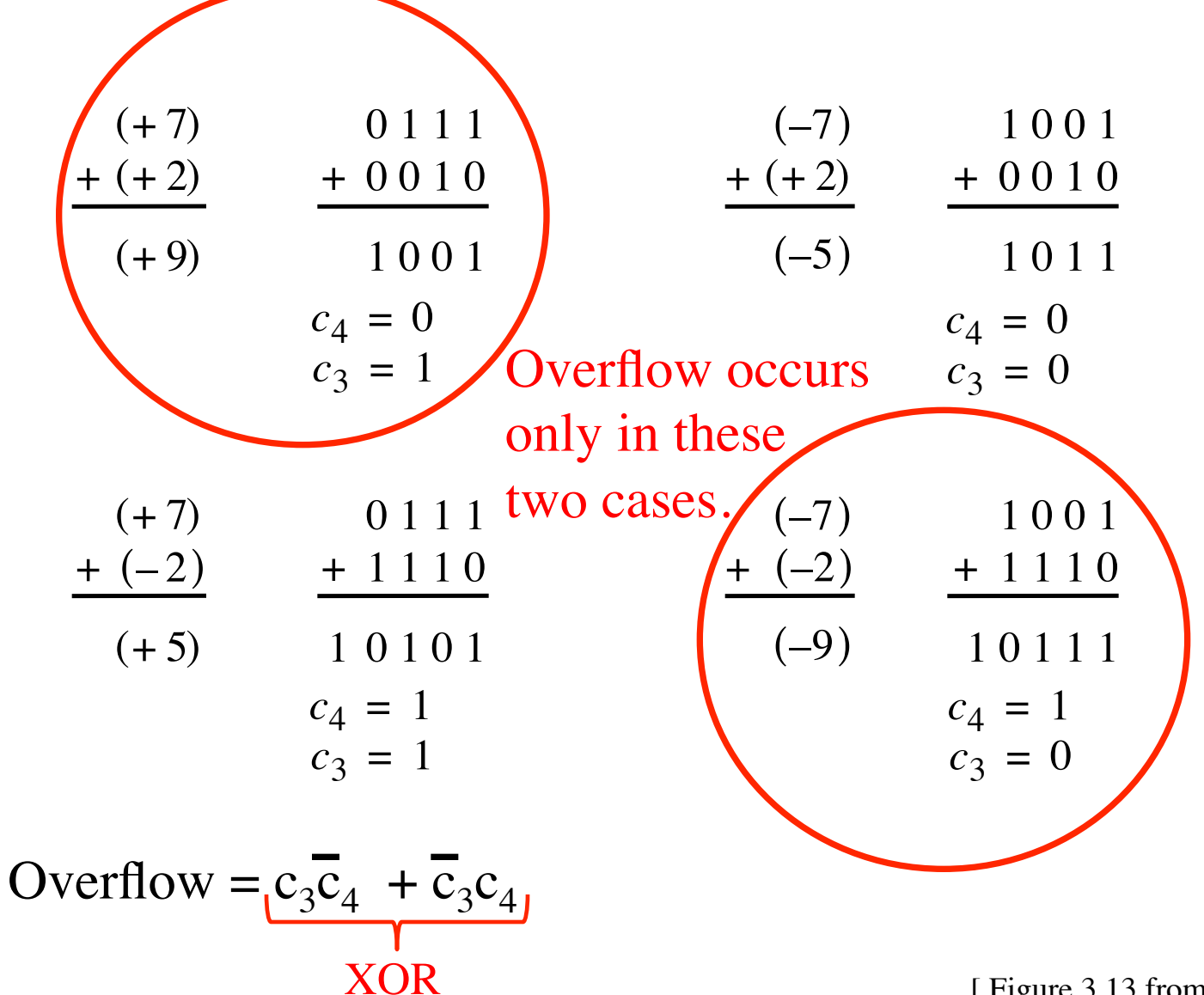

# **Calculating overflow for 4-bit numbers with only three significant bits**

# Overflow =  $c_3\overline{c}_4 + \overline{c}_3c_4$  $= c_3 \oplus c_4$

# **Calculating overflow for n-bit numbers with only n-1 significant bits**

# Overflow =  $c_{n-1} \oplus c_n$

#### **Another way to look at the overflow issue**

$$
X = x_3 x_2 x_1 x_0
$$
  

$$
Y = y_3 y_2 y_1 y_0
$$

 $S = S_3 S_2 S_1 S_0$ 

#### **Another way to look at the overflow issue**

$$
X = x_3 x_2 x_1 x_0
$$
  

$$
Y = y_3 y_2 y_1 y_0
$$
  

$$
S = s_3 s_2 s_1 s_0
$$

If both numbers that we are adding have the same sign but the sum does not, then we have an overflow.

Overflow =  $x_3y_3\overline{s}_3 + \overline{x}_3\overline{y}_3s_3$
## **Questions?**

## **THE END**